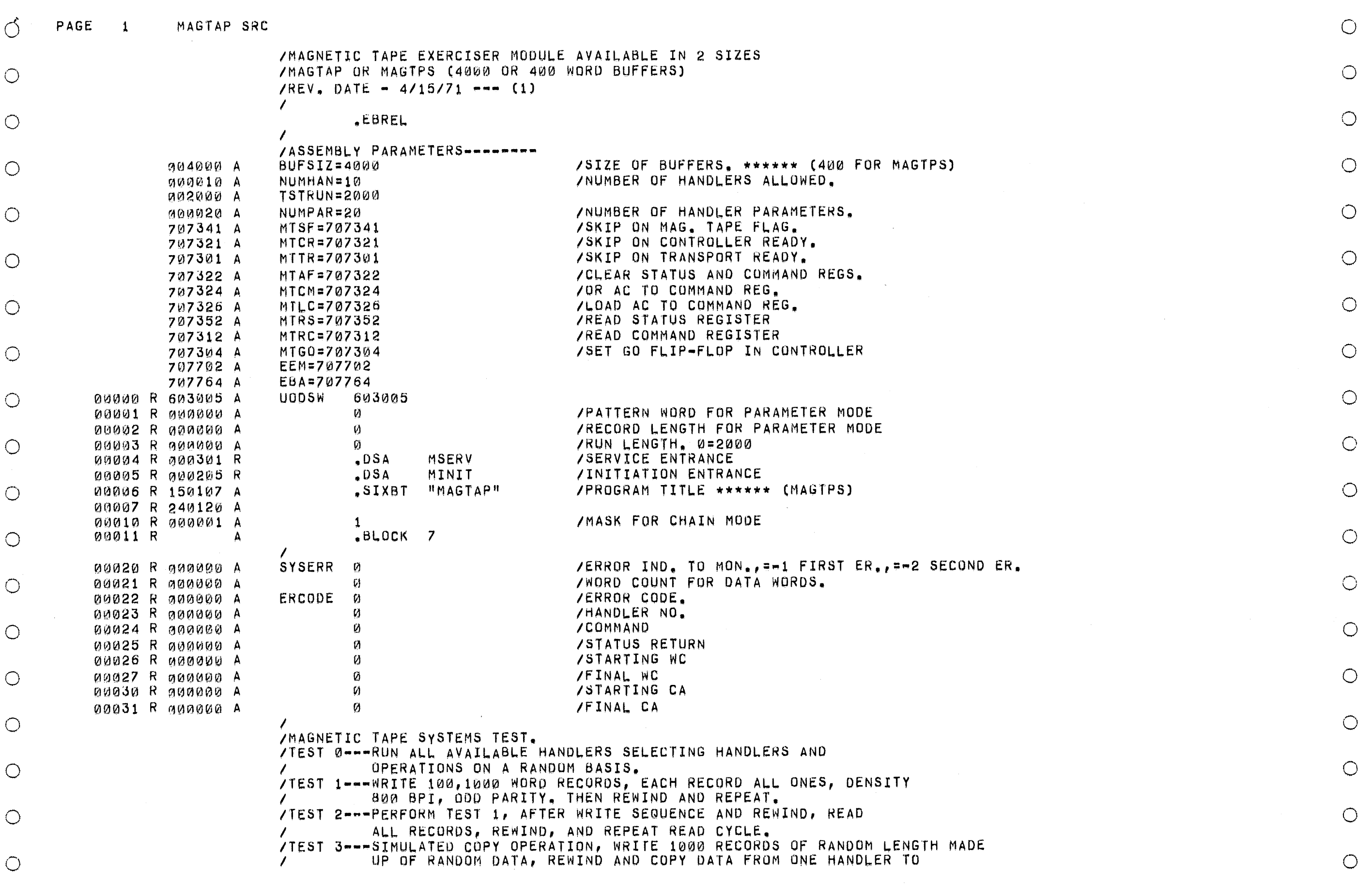

 $\label{eq:1} \mathcal{O}(\frac{2\pi}{\varepsilon}) = \frac{1}{\varepsilon} \exp\left(-\frac{1}{\varepsilon} \log \left( \frac{1}{\varepsilon} \log \left( \frac{1}{\varepsilon} \log \left( \frac{1}{\varepsilon} \log \left( \frac{1}{\varepsilon} \log \left( \frac{1}{\varepsilon} \log \left( \frac{1}{\varepsilon} \log \left( \frac{1}{\varepsilon} \log \left( \frac{1}{\varepsilon} \log \left( \frac{1}{\varepsilon} \log \left( \frac{1}{\varepsilon} \log \left( \frac{1}{\varepsilon} \log \left$ 

 $\label{eq:2.1} \frac{1}{\sqrt{2\pi}}\sum_{i=1}^n\frac{1}{\sqrt{2\pi}}\sum_{i=1}^n\frac{1}{\sqrt{2\pi}}\sum_{i=1}^n\frac{1}{\sqrt{2\pi}}\sum_{i=1}^n\frac{1}{\sqrt{2\pi}}\sum_{i=1}^n\frac{1}{\sqrt{2\pi}}\sum_{i=1}^n\frac{1}{\sqrt{2\pi}}\sum_{i=1}^n\frac{1}{\sqrt{2\pi}}\sum_{i=1}^n\frac{1}{\sqrt{2\pi}}\sum_{i=1}^n\frac{1}{\sqrt{2\pi}}\sum_{i=1}^n\$ 

 $\bigcirc$ 

 $\circ$ 

 $\sim 10^6$ 

 $\bigcirc$ 

 $\sim 10^{-10}$ 

 $\bigcirc$  $\bigcirc$ 

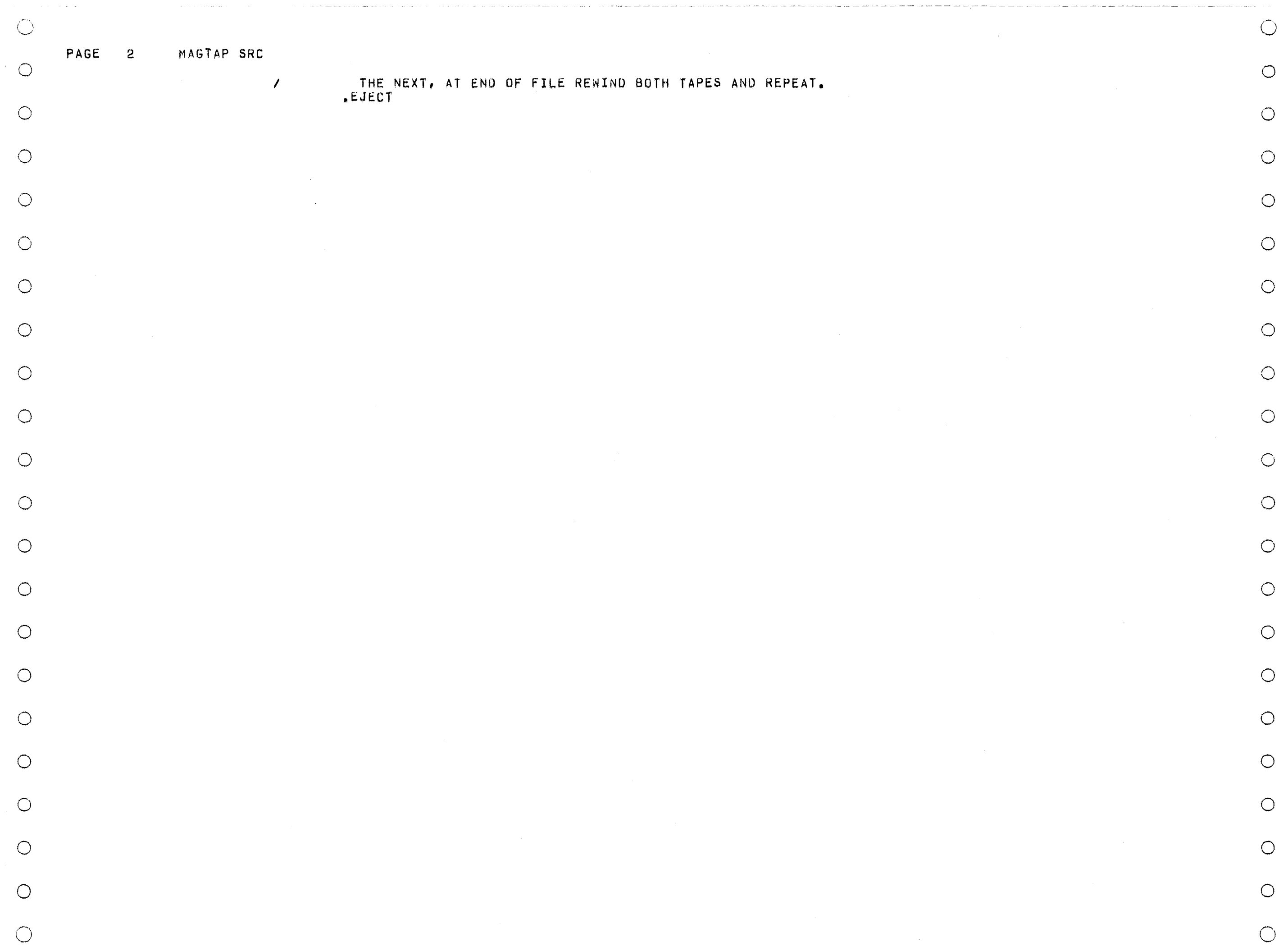

 $\sim 10^{11}$  and  $\sim$ 

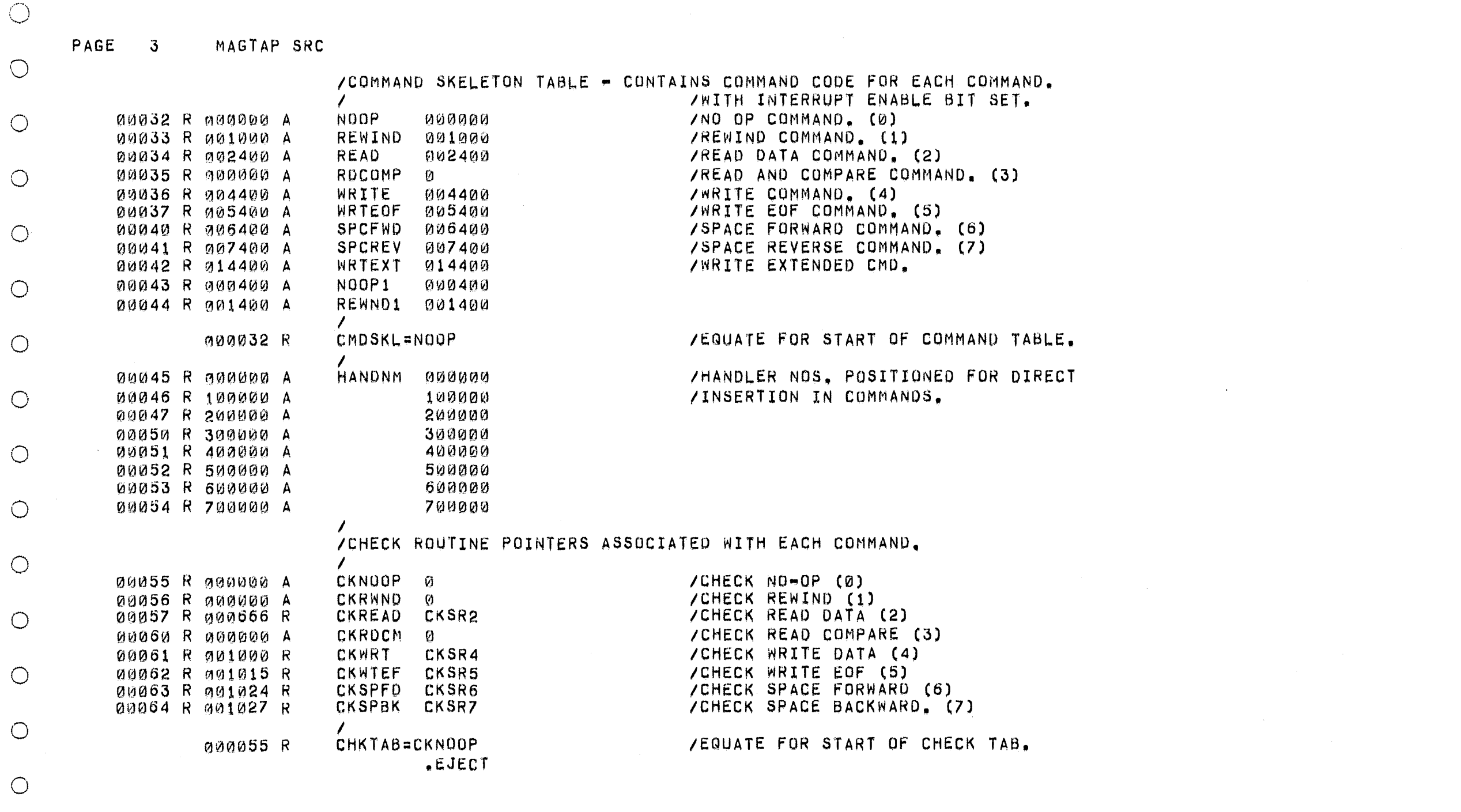

 $\bigcirc$ 

 $\bigcirc$ 

 $\bigcirc$ 

 $\bigcirc$ 

 $\bigcirc$ 

 $\bigcirc$ 

 $\sim$ 

 $\sim$ 

 $\bigcirc$ 

 $\bigcirc$ 

 $\bigcirc$ 

 $\bigcirc$ 

 $\bigcirc$ 

 $\circlearrowright$ 

 $\bigcirc$ 

 $\bigcirc$ 

 $\bigcirc$ 

 $\bigcirc$ 

 $\bigcirc$ 

 $\bigcirc$ 

 $\circ$ 

 $\circlearrowright$ 

 $\bigcirc$ 

 $\bigcirc$ 

 $\circlearrowright$ 

 $\bigcirc$ 

 $\bigcirc$ 

 $\bigcirc$ 

 $\bigcirc$ 

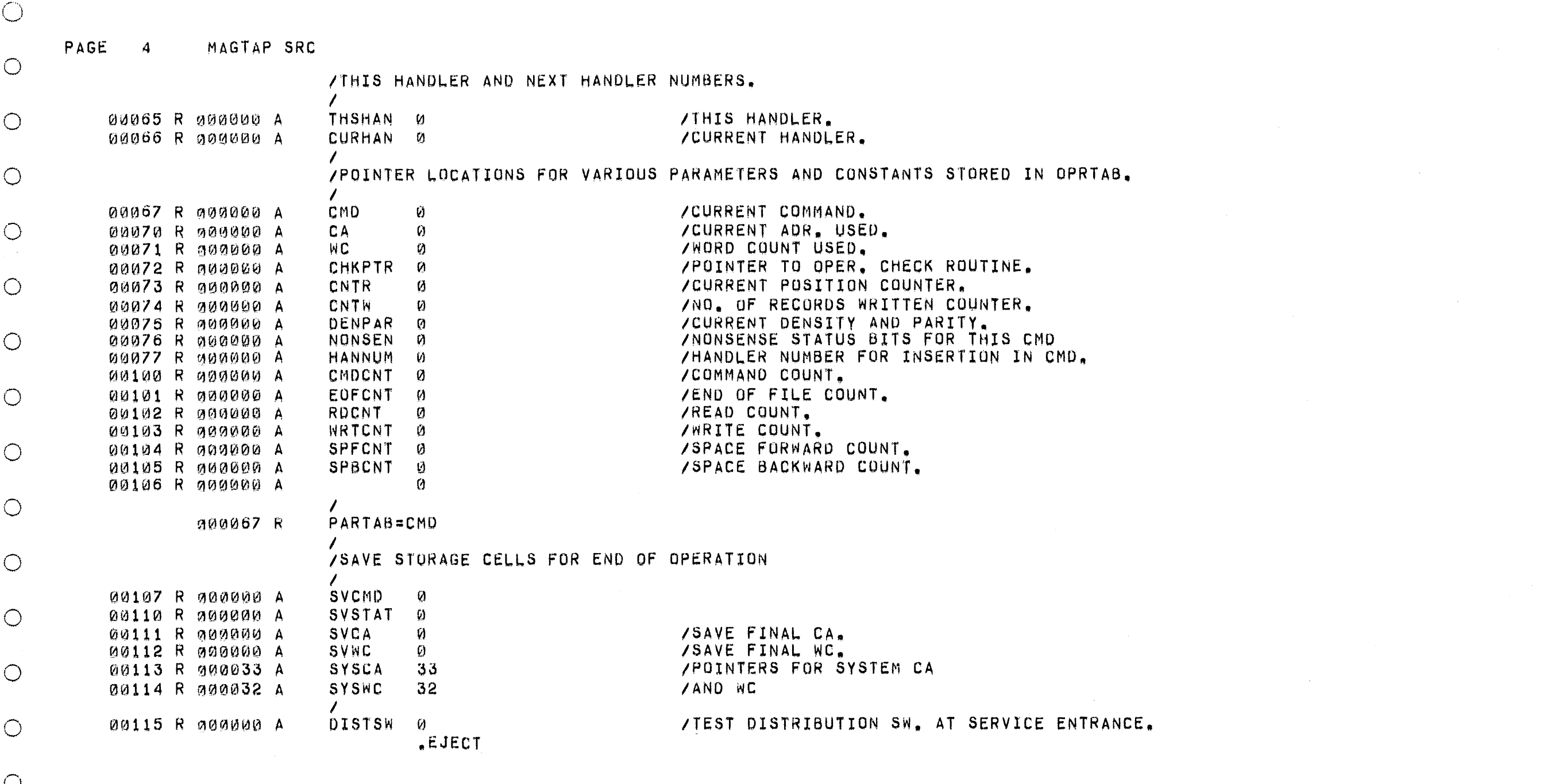

 $\bigcirc$ 

 $\bigcirc$ 

 $\bigcirc$ 

 $\bigcirc$ 

 $\bigcirc$ 

 $\bigcirc$ 

 $\bigcirc$ 

 $\bigcirc$ 

 $\bigcirc$ 

 $\circlearrowright$ 

 $\bigcirc$ 

 $\circ$ 

 $\circlearrowright$ 

 $\bigcirc$ 

 $\circlearrowright$ 

 $\bigcirc$ 

 $\circ$ 

 $\circlearrowright$ 

 $\circlearrowright$ 

 $\bigcirc$ 

 $\bigcirc$ 

 $\circlearrowright$ 

 $\bigcirc$ 

 $\bigcirc$ 

 $\bigcirc$ 

 $\bigcirc$ 

 $\bigcirc$ 

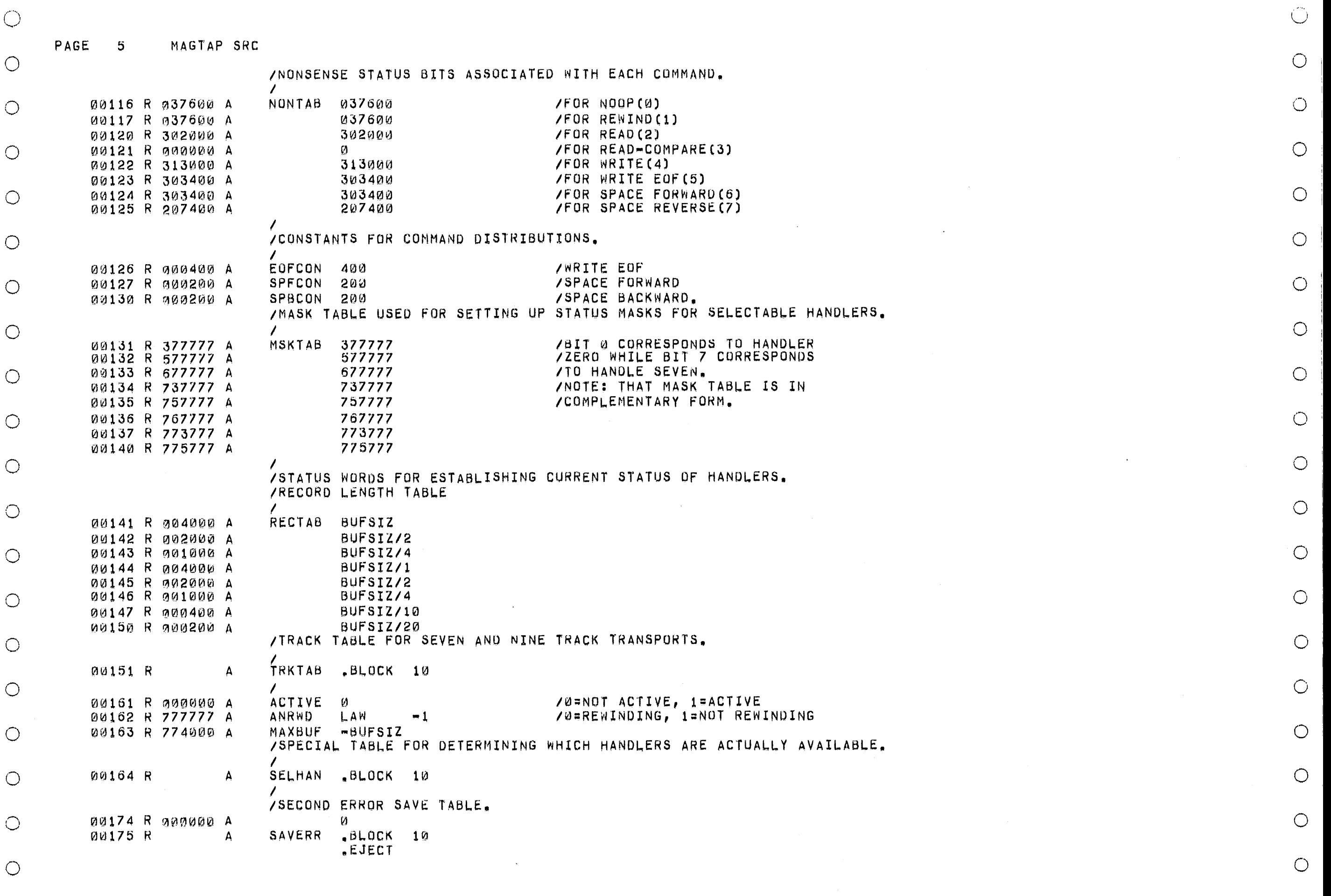

 $\bigcirc$ 

 $\bigcirc$ 

#### PAGE 6 MAGTAP SRC

 $\circlearrowright$ 

 $\bigcirc$ 

 $\circlearrowright$ 

 $\bigcirc$ 

 $\circ$ 

 $\bigcirc$ 

 $\bigcirc$ 

 $\bigcirc$ 

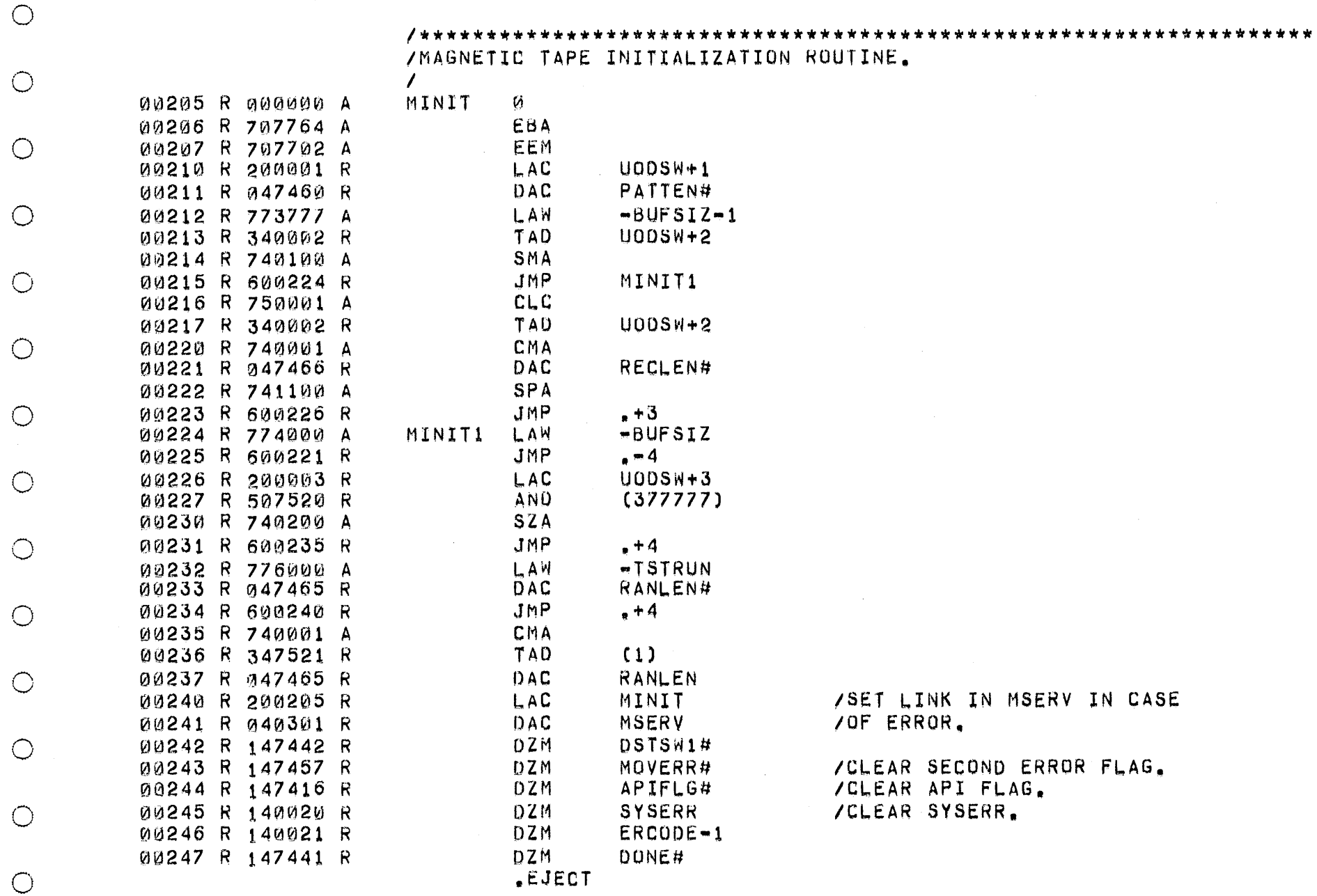

 $+2$ N# SIZ W+3<br>777) RUN<br>EN#  $\bar{N}$ /SET LINK IN MSERV IN CASE<br>/OF ERROR. 41#

 $\bigcirc$ 

 $\circ$ 

 $\circ$ 

 $\bigcirc$ 

 $\circ$ 

 $\bigcirc$ 

 $\circ$ 

 $\bigcirc$ 

 $\circ$ 

 $\circ$ 

 $\circ$ 

 $\bigcirc$ 

 $\bigcirc$ 

 $\circ$ 

 $\bigcirc$ 

 $\bigcirc$ 

 $\bigcirc$ 

 $\circ$ 

 $\circ$ 

 $\bigcirc$ 

 $\circ$ 

 $\bigcirc$ 

/CLEAR SECOND ERROR FLAG.<br>/CLEAR API FLAG.<br>/CLEAR SYSERR.

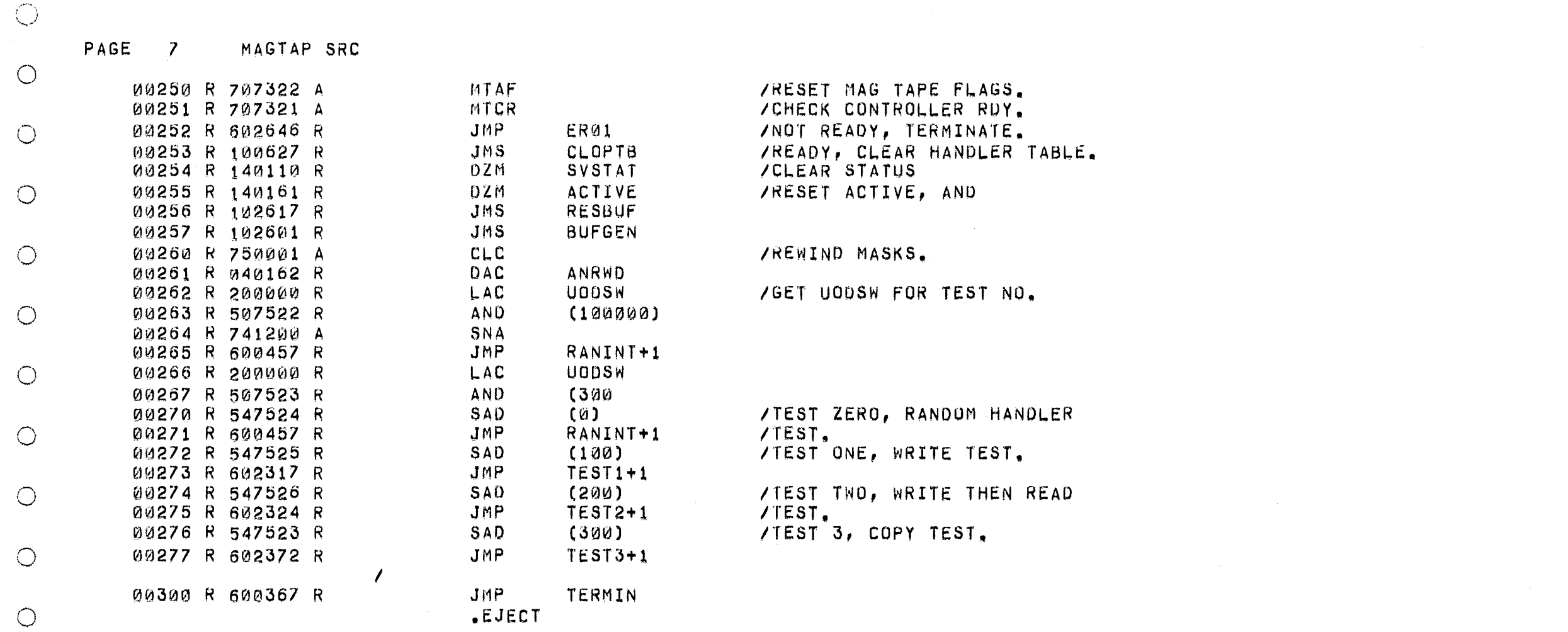

 $\circlearrowright$ 

o

o

o

o

o

o

 $\circlearrowright$ 

o

o

o

o

 $\circ$ 

o

o

o

o

o

o

o

o

o

 $\circlearrowright$ 

 $\bigcirc$ 

 $\circ$ 

 $\circ$ 

 $\bigcirc$ 

 $\circ$ 

 $\bigcirc$ 

 $\circ$ 

 $\circ$ 

 $\bigcirc$ 

MAGTAP SRC PAGE  $\overline{\mathbf{8}}$ 

 $\bigcirc$ 

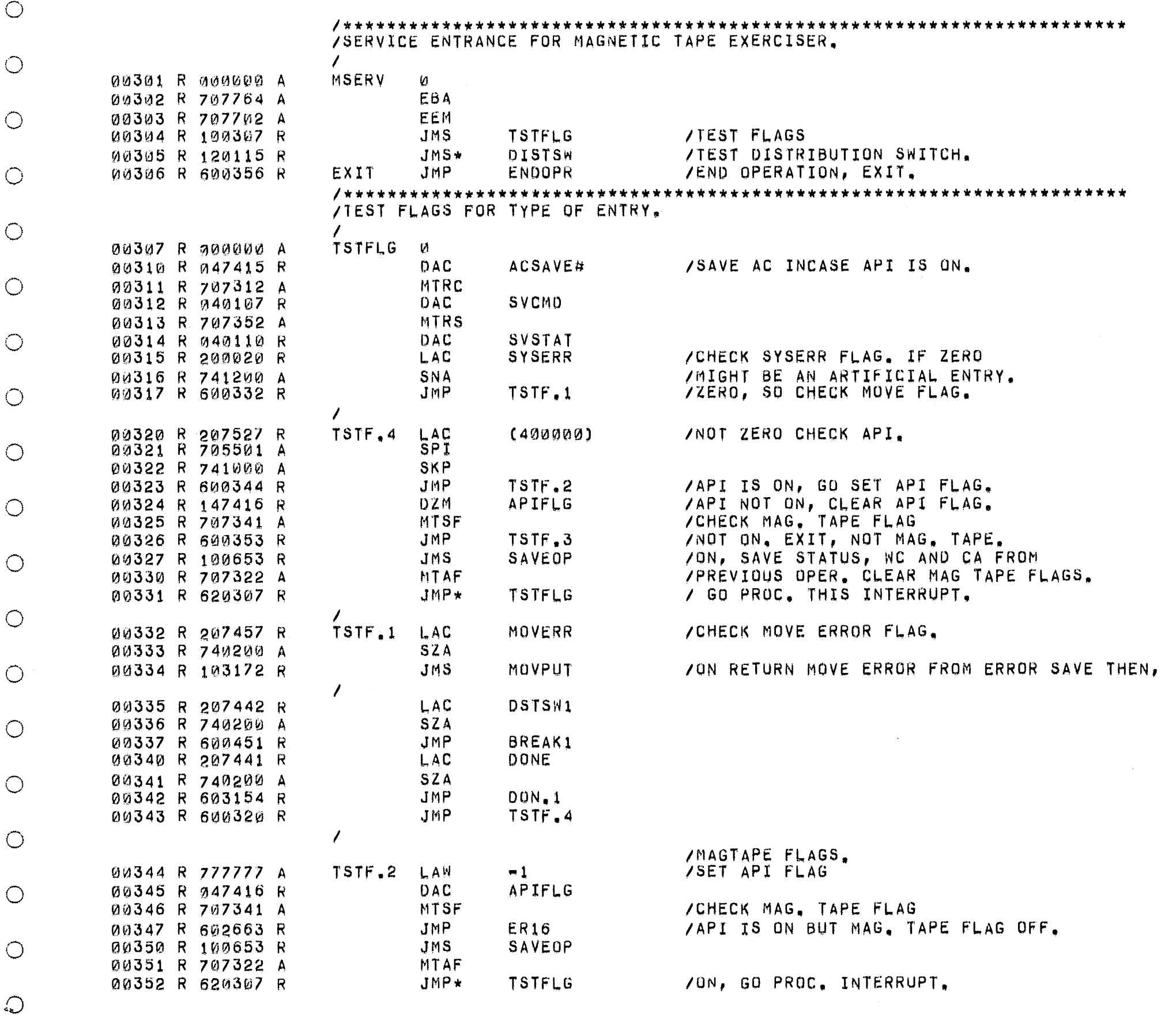

 $\circlearrowleft$ 

 $\bigcirc$ 

 $\bigcirc$ 

 $\bigcirc$ 

 $\bigcirc$ 

 $\bigcirc$ 

 $\bigcirc$ 

 $\bigcirc$ 

 $\circlearrowright$ 

 $\bigcirc$ 

 $\circ$ 

 $\bigcirc$ 

 $\bigcirc$ 

 $\bigcirc$ 

 $\bigcirc$ 

 $\bigcirc$ 

 $\bigcirc$ 

 $\bigcirc$ 

 $\bigcirc$ 

 $\bigcirc$ 

 $\bigcirc$ 

- $\bigcirc$
- $\bigcirc$

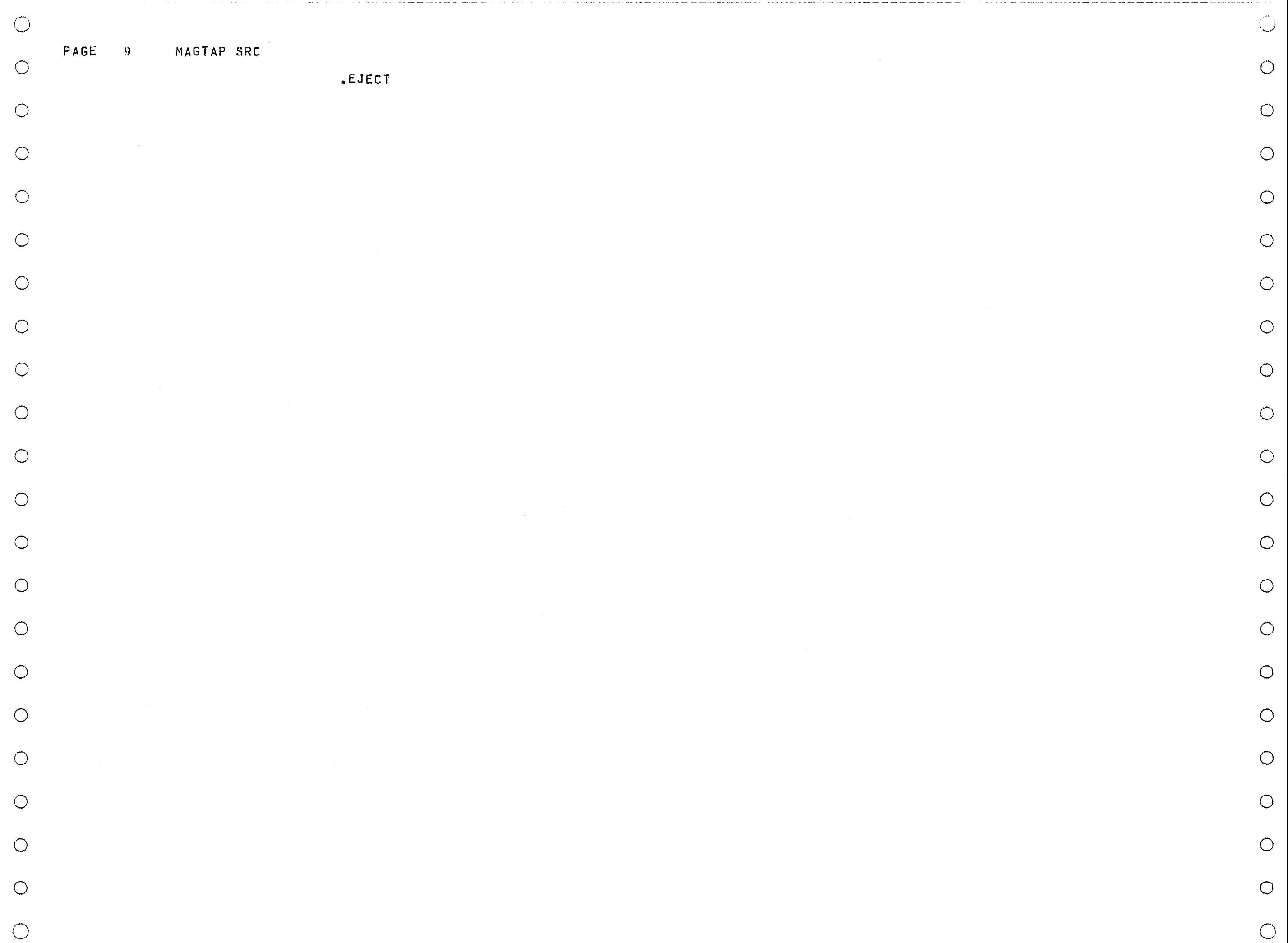

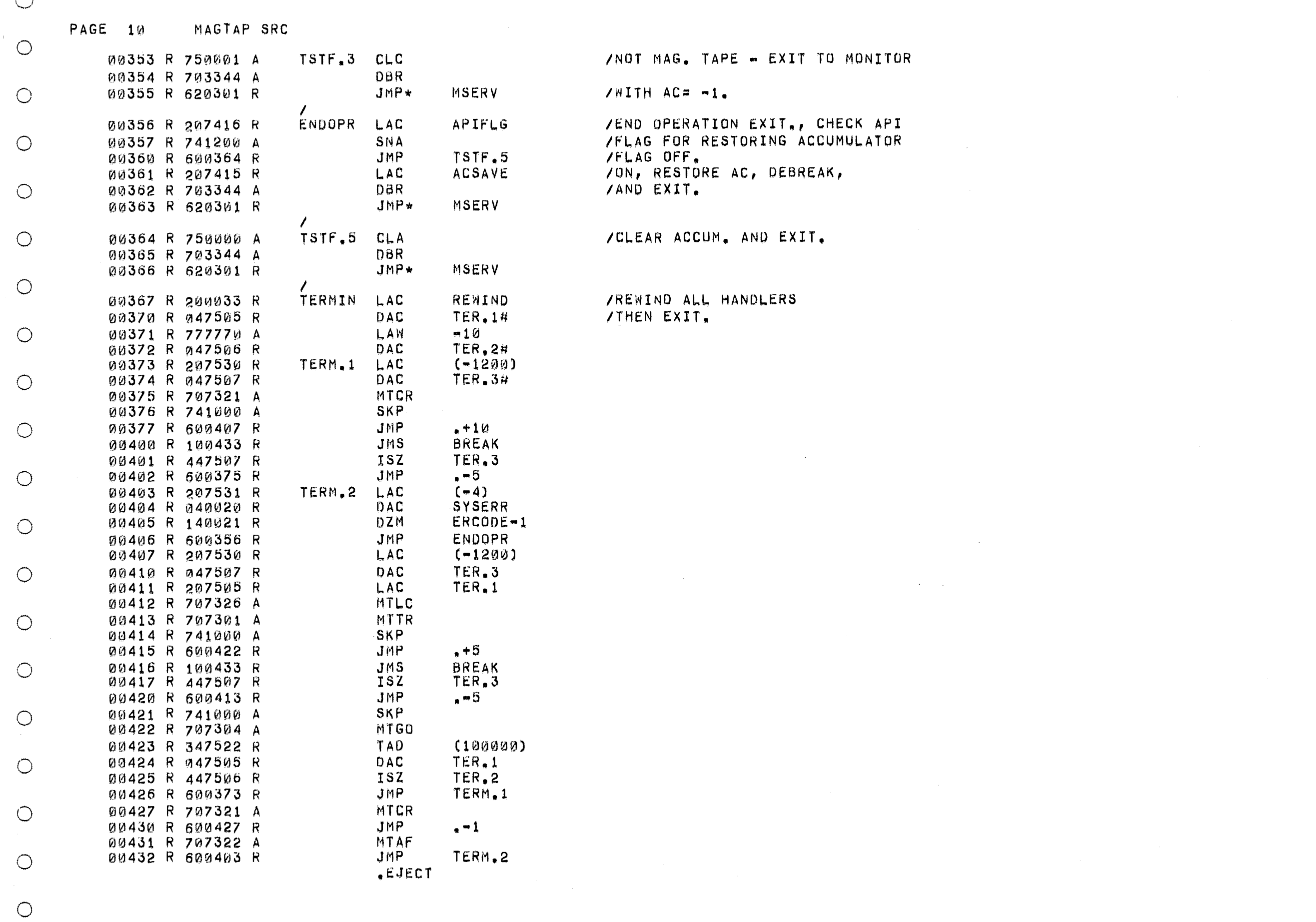

 $\bigcirc$ 

 $\bigcirc$ 

 $\bigcirc$ 

 $\bigcirc$ 

 $\bigcirc$ 

 $\circlearrowright$ 

 $\bigcirc$ 

 $\bigcirc$ 

 $\bigcirc$ 

 $\bigcirc$ 

 $\bigcirc$ 

 $\bigcirc$ 

 $\bigcirc$ 

 $\bigcirc$ 

 $\bigcirc$ 

 $\circlearrowright$ 

 $\bigcirc$ 

 $\bigcirc$ 

 $\bigcirc$ 

 $\bigcirc$ 

 $\bigcirc$ 

 $\bigcirc$ 

المسلم

### PAGE 11 MAGTAP SRC

 $\cdots$ 

 $\circlearrowright$ 

 $\bigcirc$ 

 $\bigcirc$ 

 $\bigcirc$ 

 $\bigcirc$ 

 $\bigcirc$ 

 $\bigcirc$ 

 $\bigcirc$ 

 $\bigcirc$ 

 $\bigcirc$ 

 $\bigcirc$ 

 $\bigcirc$ 

 $\bigcirc$ 

 $\bigcirc$ 

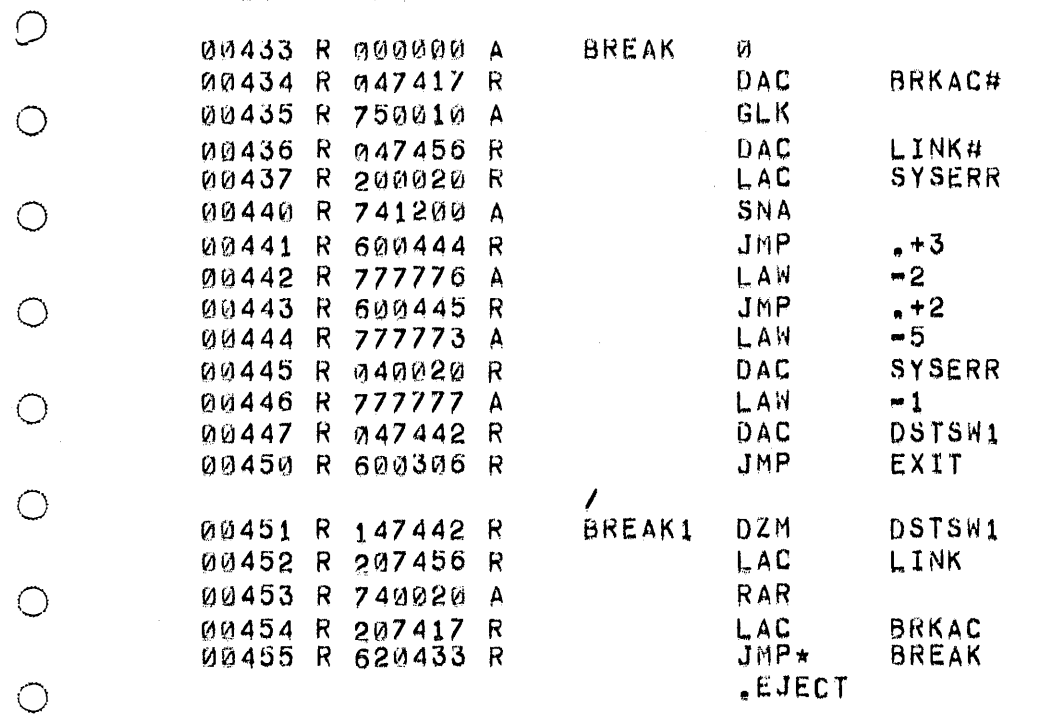

 $\bigcirc$ 

 $\circlearrowright$ 

 $\bigcirc$ 

 $\bigcirc$ 

 $\circlearrowright$ 

 $\bigcirc$ 

 $\circ$ 

 $\circlearrowright$ 

 $\bigcirc$ 

 $\circ$ 

 $\circlearrowright$ 

 $\bigcirc$ 

 $\bigcirc$ 

 $\bigcirc$ 

 $\circlearrowright$ 

 $\bigcirc$ 

 $\bigcirc$ 

 $\bigcirc$ 

 $\bigcirc$ 

 $\bigcirc$ 

 $\bigcirc$ 

### PAGE 12 MAGTAP SRC

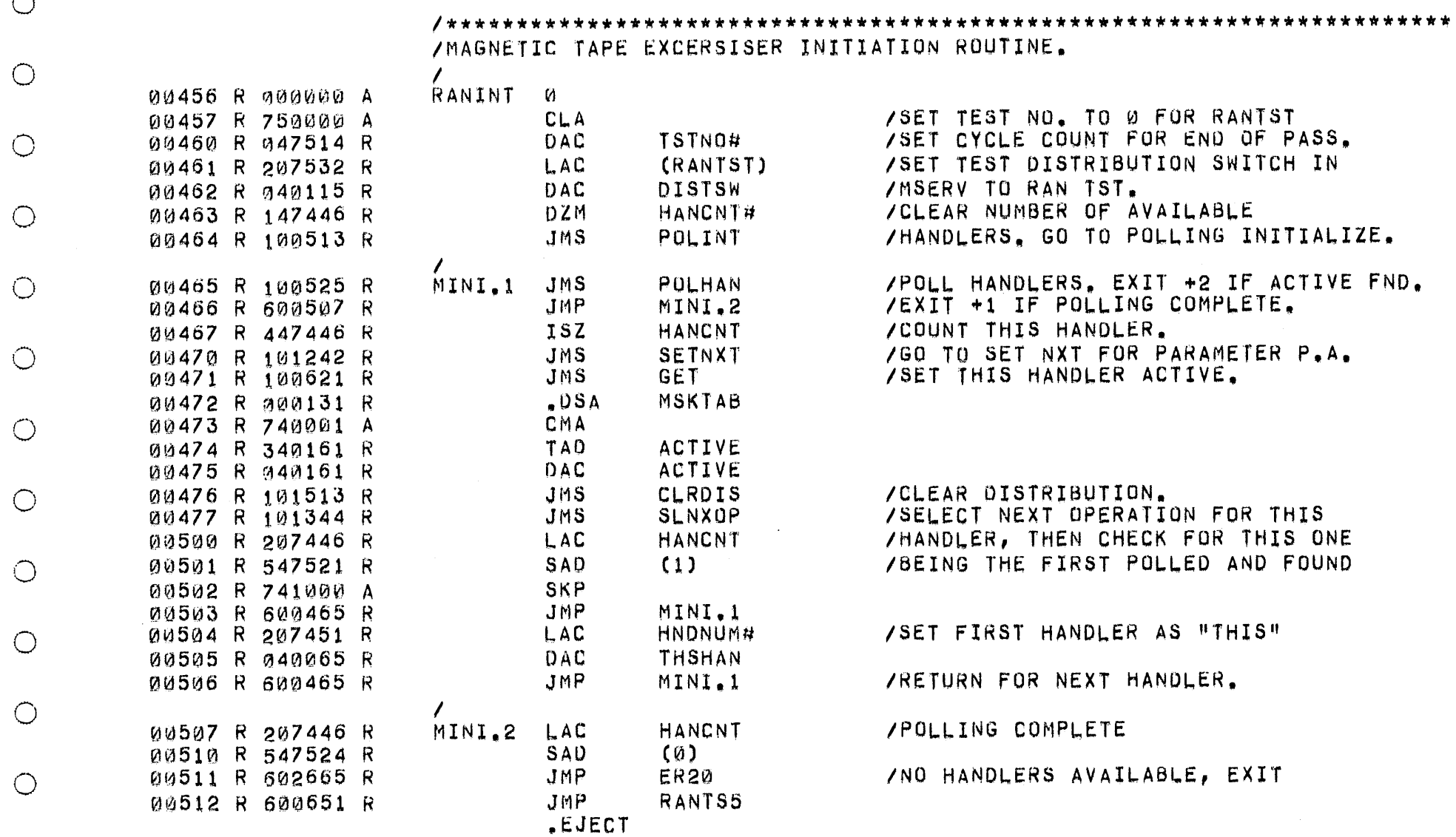

 $\bigcirc$ 

 $\circlearrowright$ 

 $\circ$ 

 $\bigcirc$ 

 $\circlearrowright$ 

 $\bigcirc$ 

 $\bigcirc$ 

 $\bigcirc$ 

 $\circ$ 

 $\bigcirc$ 

 $\bigcirc$ 

 $\circlearrowright$ 

 $\circlearrowright$ 

 $\bigcirc$ 

 $\bigcirc$ 

 $\bigcirc$ 

 $\circlearrowright$ 

 $\circ$ 

 $\bigcirc$ 

 $\bigcirc$ 

 $\bigcirc$ 

 $\bigcirc$ 

 $\bigcirc$ 

 $\bigcirc$ 

 $\circ$ 

 $\bigcirc$ 

 $\bigcirc$ 

 $\circlearrowright$ 

 $\bigcirc$ 

 $\bigcirc$ 

 $\bigcirc$ 

 $\bigcap$ 

 $\left(\begin{array}{c} \end{array}\right)$ 

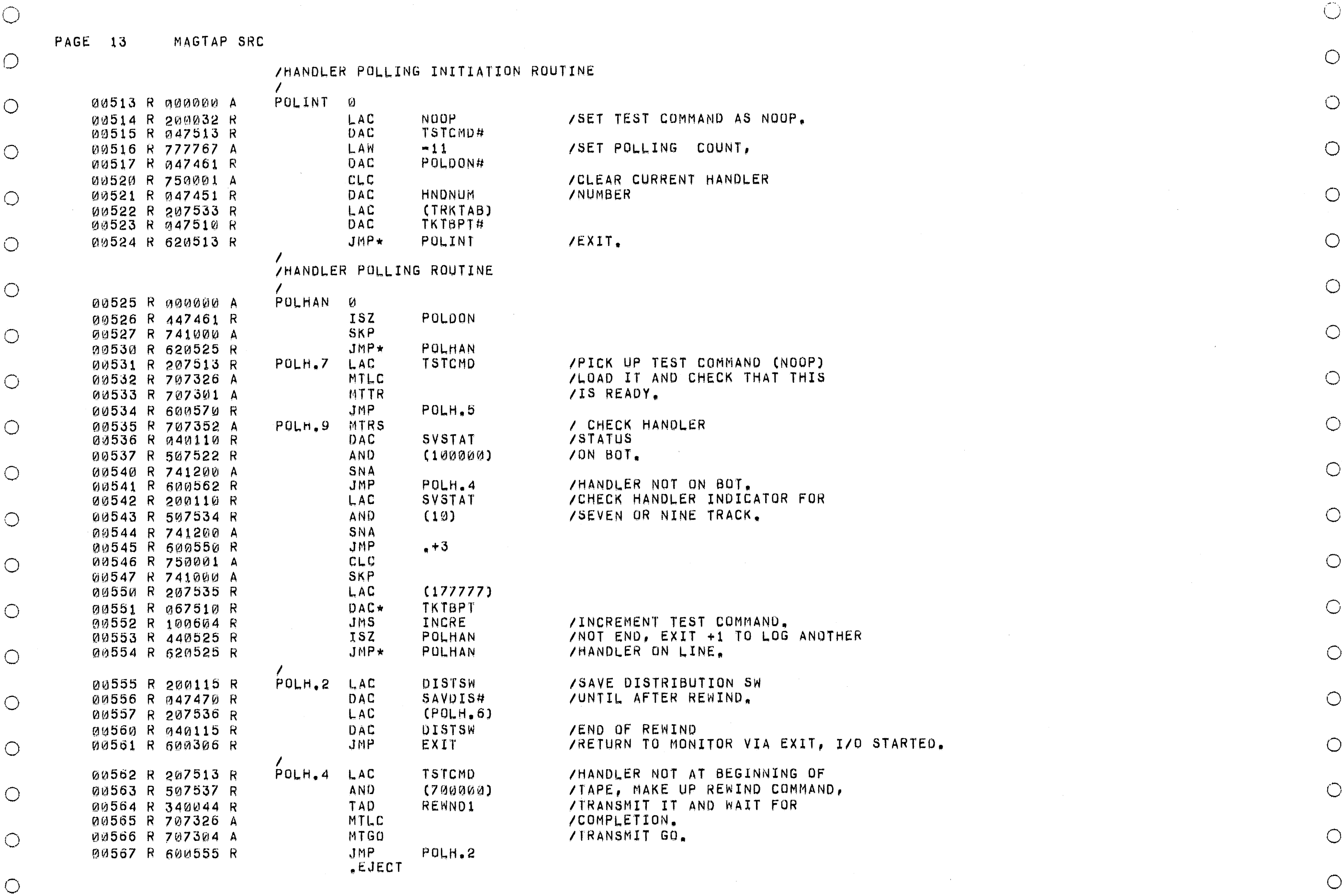

 $\bigcirc$ 

 $\bigcirc$ 

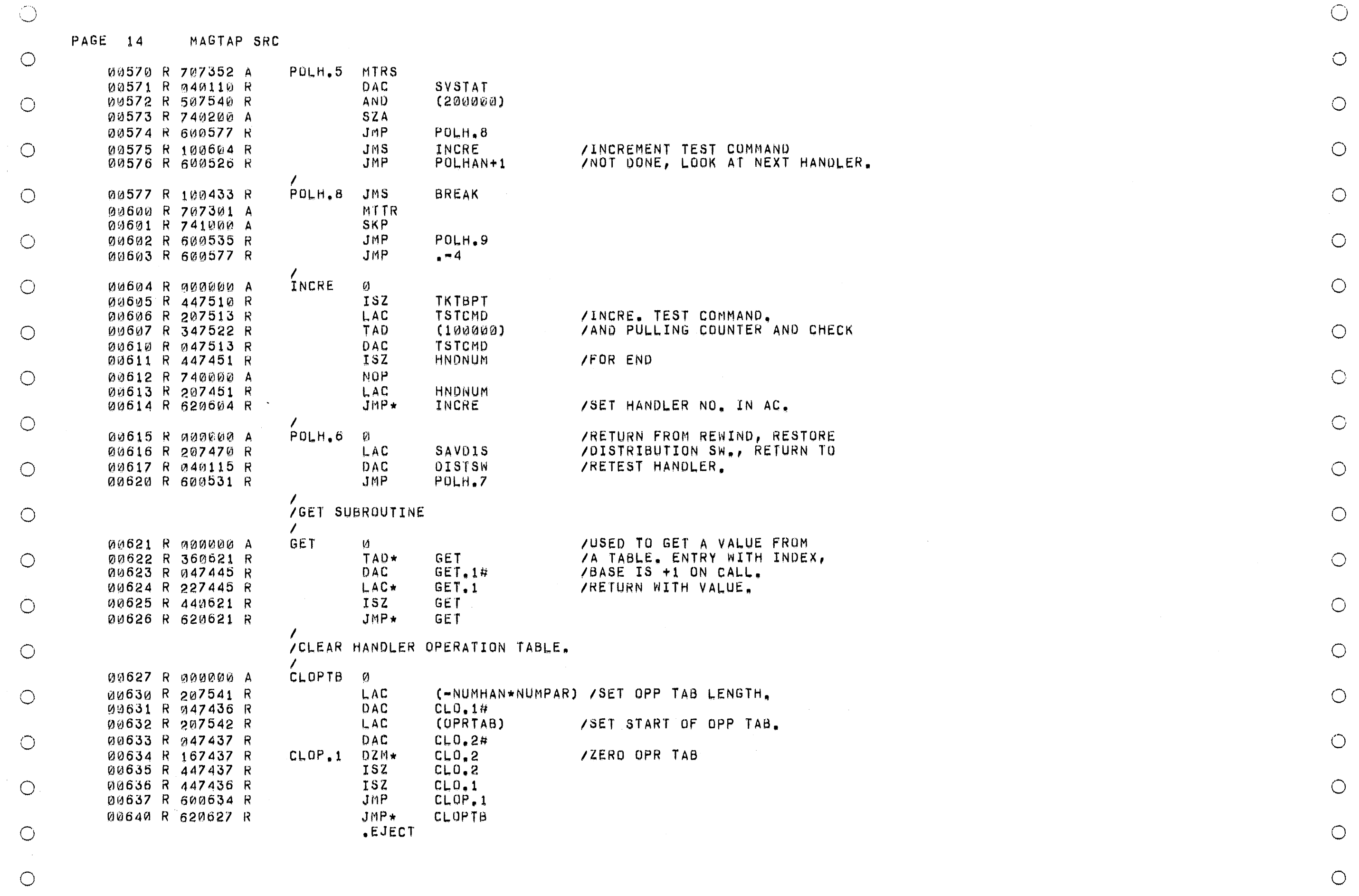

 $\bigcirc$ 

 $\bigcirc$ 

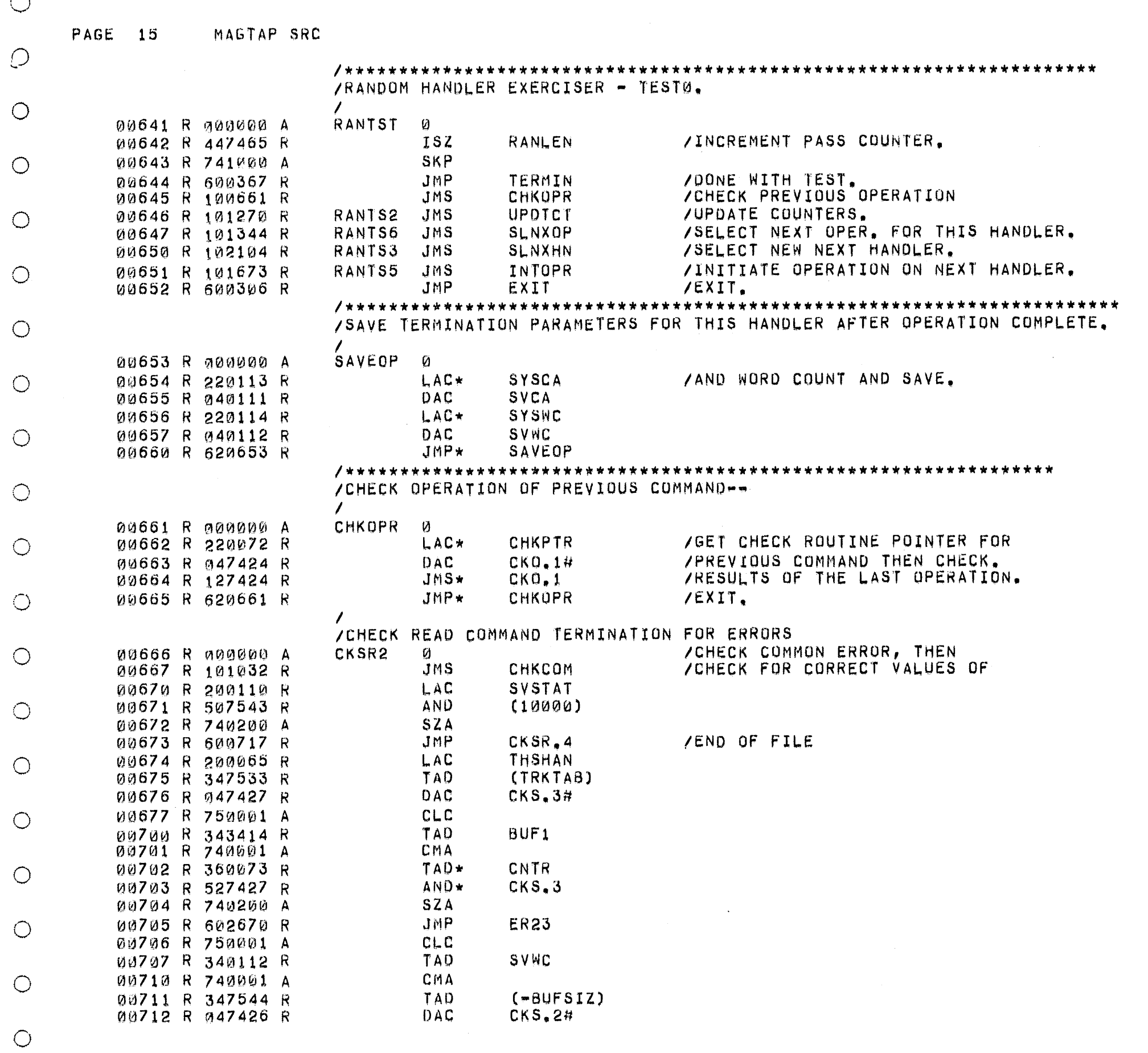

 $\left( \begin{array}{c} \lambda \end{array} \right)$ 

 $\bigcirc$ 

 $\bigcirc$ 

 $\bigcirc$ 

 $\circ$ 

o

o

o

o

o

 $\mathcal{L}^{\text{max}}_{\text{max}}$ 

 $\sim 10^{-1}$ 

 $\sim$ 

 $\circ$ 

o

o

o

o

o

o

o

o

o

o

o

o

o

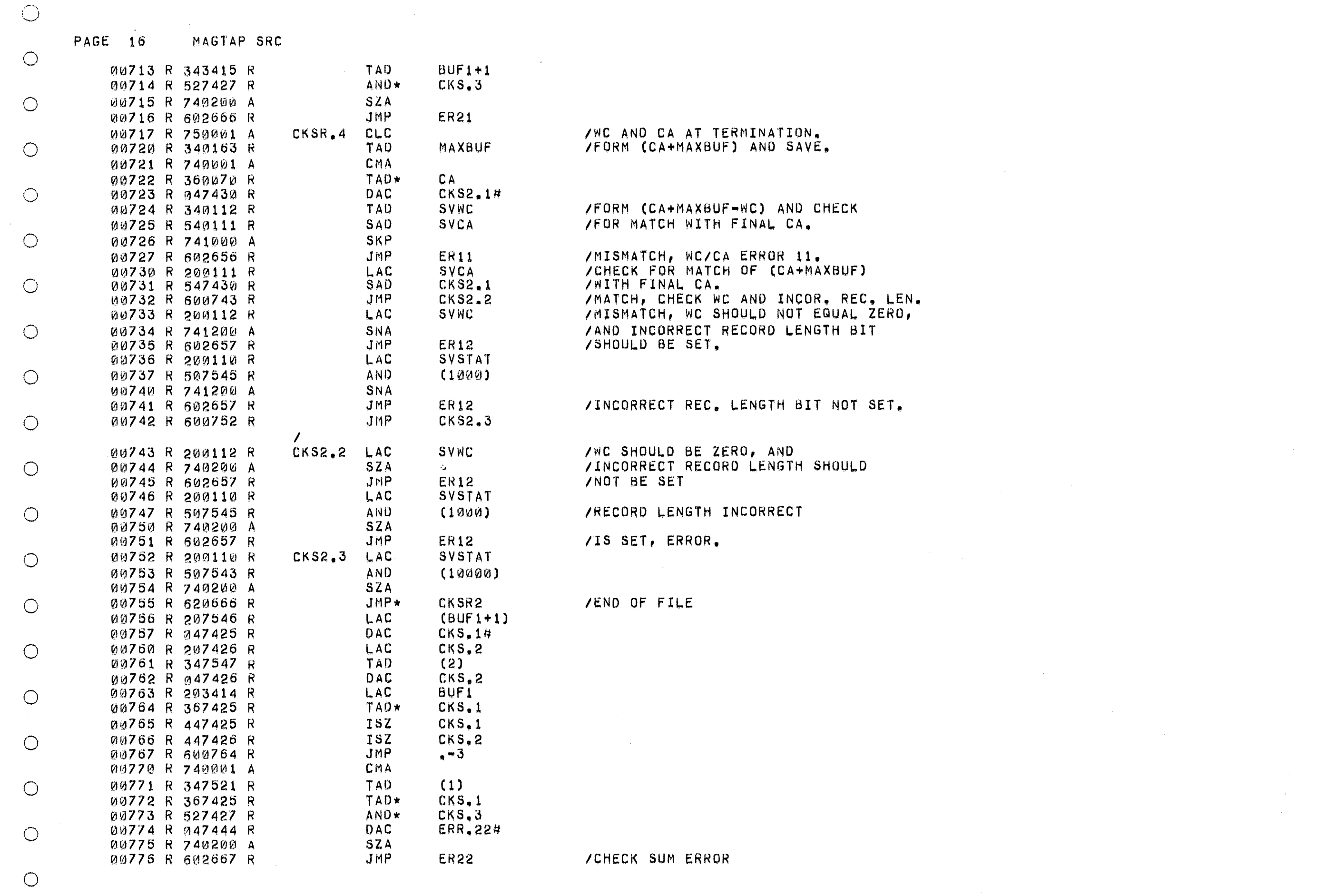

 $\bigcirc$ 

 $\bigcirc$ 

 $\bigcirc$ 

 $\bigcirc$ 

 $\bigcirc$ 

 $\bigcirc$ 

 $\bigcirc$ 

 $\bigcirc$ 

 $\bigcirc$ 

 $\bigcirc$ 

 $\bigcirc$ 

 $\bigcirc$ 

 $\bigcirc$ 

 $\bigcirc$ 

 $\bigcirc$ 

 $\bigcirc$ 

 $\bigcirc$ 

 $\circlearrowright$ 

 $\bigcirc$ 

 $\bigcirc$ 

 $\bigcirc$ 

 $\circ$ 

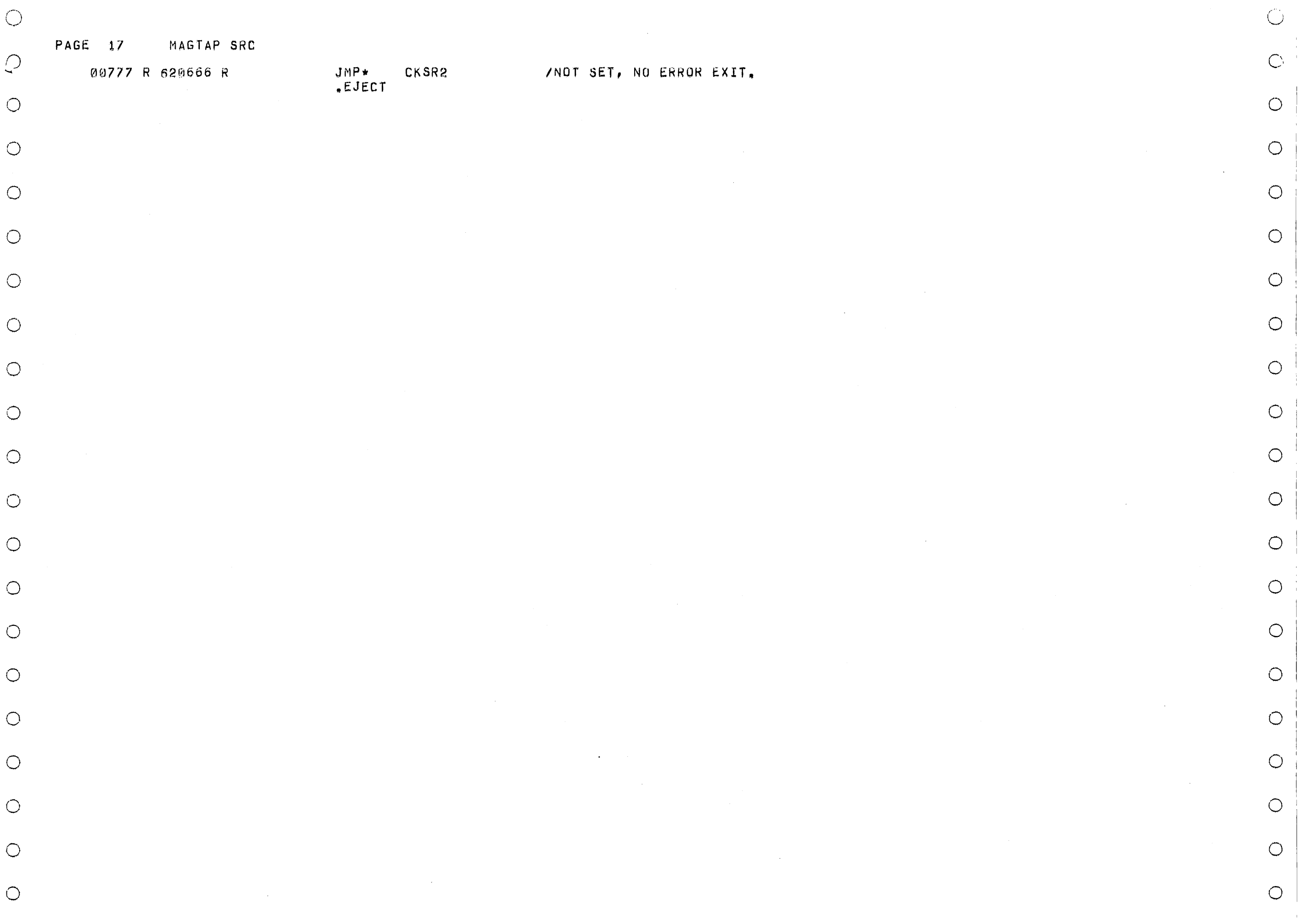

MAGTAP SRC PAGE 18

 $\bigcirc$ **/CHECK WRITE COMMAND TERMINATION FOR ERRORS.** CKSR4  $\theta$ 01000 R 000000 A  $\bigcirc$ **JMS** CHKCOM /CHECK COMMON ERRORS THEN 01001 R 101032 R  $CLC$ **/CHECK FOR CORRECT VALUES OF** 01002 R 750001 A /WC AND CA AT TERMINATION. TAD\* WC. 01003 R 360071 R  $\bigcirc$ 01004 R 740001 A CMA<sub></sub> 01005 R 360070 R  $TAD*$ /FORM (CA+WC) AND MATCH AGAINST  $C_A$ **SVCA** /FINAL CA. 01006 R 540111 R SAD  $\bigcirc$ **SKP** 01007 R 741000 A **ER13** /MISMATCH, WC/CA ERROR 4. 01010 R 602660 R JMP /MATCH, CHECK FOR WC=0. SVNC LAC 01011 R 200112 R O 01012 R 740200 A SZA /WC NOT=0. ERROR 5. 01013 R 602661 R **JMP ER14** JMP\* CKSR4 /NO ERROR, EXIT. 01014 R 621000 R  $\bigcirc$ /CHECK WRITE END OF FILE COMMAND TERMINATION FOR ERRORS.  $\bigcirc$ CKSR5 01015 R 000000 A  $\boldsymbol{\eta}$ 01016 R 101032 R  $JMS$ **CHKCOM** /CHECK COMMON ERRORS THEN, LAC SVSTAT /GET STATUS REGISTER AND CHECK 01017 R 200110 R  $\bigcirc$ /THAT END OF FILE BIT WAS SET. 01020 R 507543 R AND  $(010000)$ SNA 01021 R 741200 A 01022 R 602662 R /EOF BIT NOT SET, ERROR 5.  $JMP$ ER<sub>15</sub>  $\bigcirc$ 01023 R 621015 R JMP\* **CKSR5** /NO ERROR EXIT. /CHECK SPACE FORWARD COMMAND TERMINATION FOR ERRORS.  $\bigcirc$ CKSR6 Ø 01024 R 000000 A 01025 R 101032 R JMS. CHKCOM /CHECK COMMON ERRORS THEN.  $\bigcirc$ 01026 R 621024 R JMP\* CKSR6 /EXIT.  $\prime$ /CHECK SPACE REVERSE COMMAND FOR TERMINATION ERRORS.  $\bigcirc$ **CKSR7**  $\boldsymbol{q}$ 01027 R 000000 A 01030 R 101032 R JMS. CHKCOM **/CHECK COMMON ERRORS THEN**  $\bigcirc$ 01031 R 621027 R JMP\* **CKSR7 JEXIT** /CHECK OPERATION FOR COMMON ERROR ITEMS  $\bigcirc$ CHKCOM 0 01032 R 000000 A 01033 R 200110 R LAC SVSTAT **/GET SAVED STATUS AND**  $\bigcirc$ 01034 R 749100 A SMA JMP CHKC.1 01035 R 601045 R AND  $(40000)$ /CHECK FOR ILLEGAL COMMAND. 01036 R 507550 R  $\bigcirc$ 01037 R 741200 A SNA JMP CHKC.1 /NOT ILLEGAL 01040 R 601045 R 01041 R 200110 R LAC SVSTAT  $\bigcirc$  $(137600)$ 01042 R 507551 R AND. 01043 R 741200 A SNA JMP ER03 /NOT FIRST COMMAND, ILLEGAL. 01044 R 602650 R  $\bigcirc$ CHKC.1 LAC 01045 R 200110 R SVSTAT

 $\bigcirc$ 

 $\circ$ 

 $\bigcirc$ 

 $\bigcirc$ 

 $\bigcirc$ 

 $\bigcirc$ 

 $\bigcirc$ 

 $\bigcirc$ 

 $\bigcirc$ 

 $\bigcirc$ 

 $\bigcirc$ 

 $\bigcirc$ 

 $\bigcirc$ 

 $\bigcirc$ 

 $\bigcirc$ 

 $\bigcirc$ 

 $\bigcirc$ 

 $\bigcirc$ 

 $\bigcirc$ 

 $\bigcirc$ 

 $\bigcirc$ 

 $\bigcirc$ 

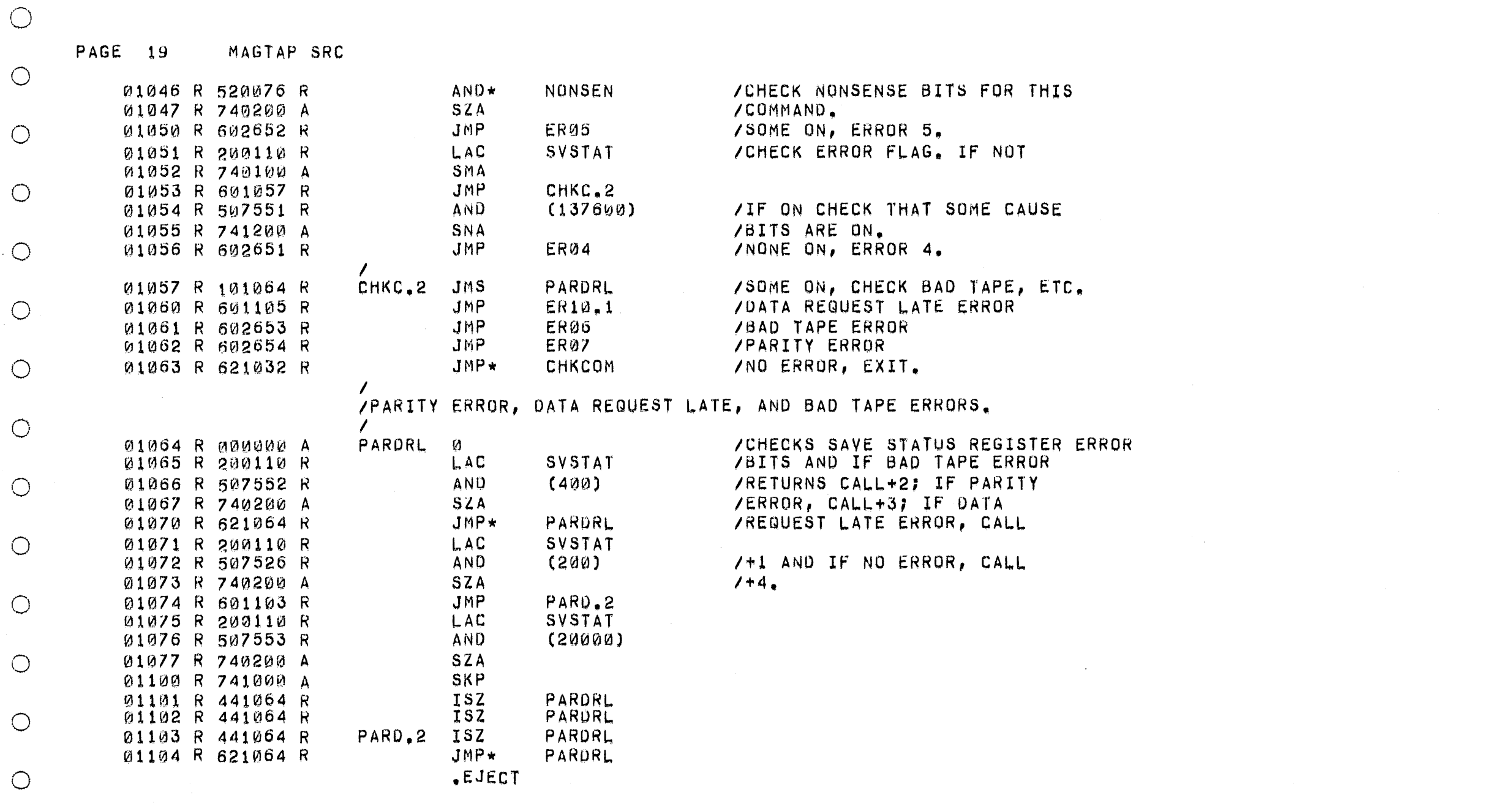

 $\bigcirc$ 

 $\bigcirc$ 

 $\bigcirc$ 

 $\bigcirc$ 

 $\bigcirc$ 

 $\bigcirc$ 

 $\bigcirc$ 

 $\circlearrowleft$ 

 $\bigcirc$ 

 $\bigcirc$ 

 $\bigcirc$ 

 $\bigcirc$ 

 $\bigcirc$ 

 $\bigcirc$ 

 $\bigcirc$ 

 $\bigcirc$ 

 $\circlearrowright$ 

 $\bigcirc$ 

 $\bigcirc$ 

 $\bigcirc$ 

 $\circlearrowright$ 

 $\circlearrowright$ 

 $\bigcirc$ 

 $\bigcirc$ 

 $\bigcirc$ 

 $\bigcirc$ 

 $\bigcirc$ 

 $\bigcirc$ 

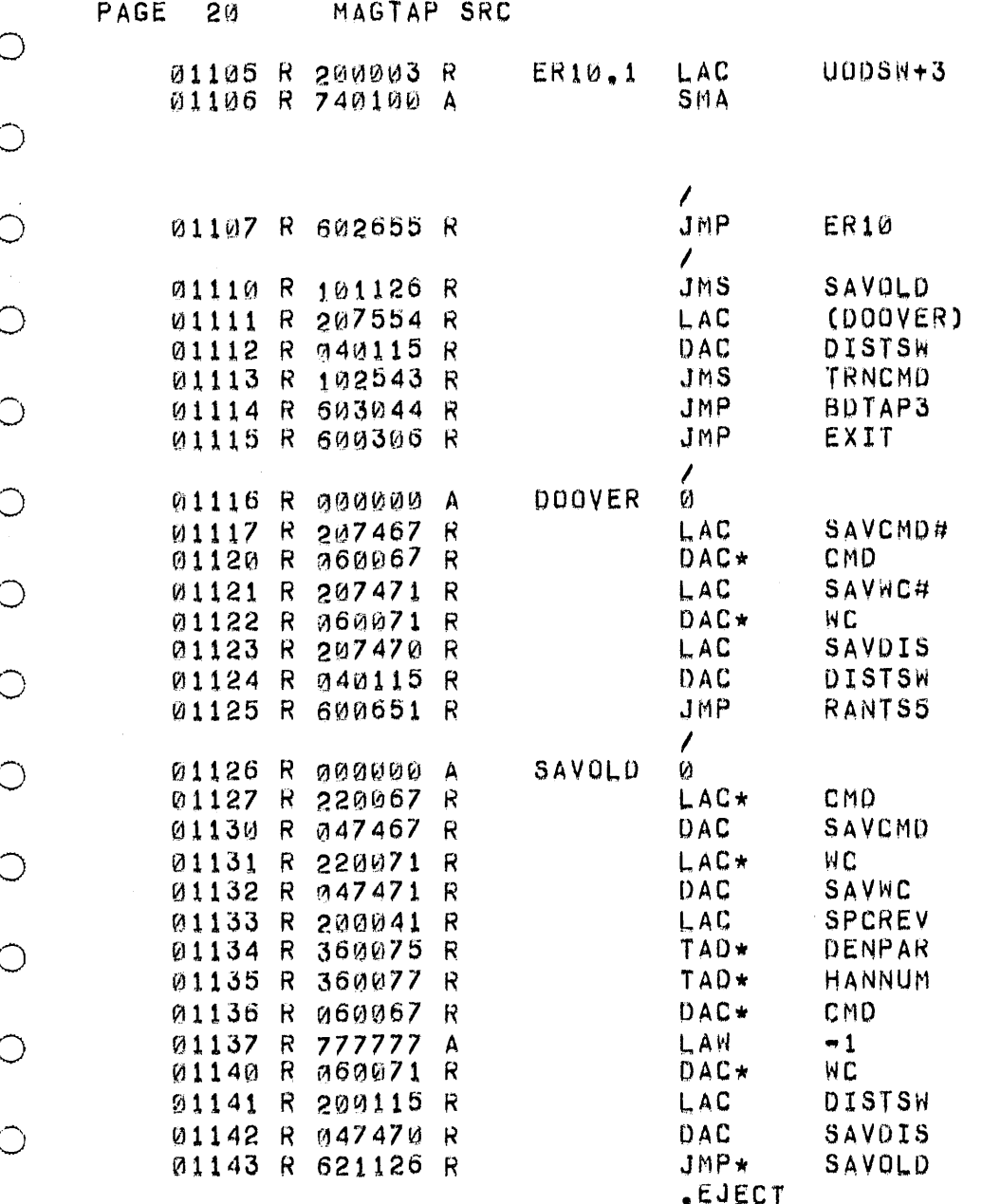

/CHECK TO SEE IF OPERATOR WANTS TO /IGNORE DATA LATE ERRORS BY SPACE REVERSE ONE /RECORD AND THEN TRY THE FAILING OPERATION AGAIN.

YOON!T RETRY, JUST REPORT THE ERROR.

 $\bigcirc$ 

 $\bigcirc$ 

 $\bigcirc$ 

 $\bigcirc$ 

 $\bigcirc$ 

 $\bigcirc$ 

 $\bigcap$ 

 $\bigcirc$ 

 $\bigcirc$ 

 $\circ$ 

 $\circ$ 

 $\circ$ 

 $\circ$ 

 $\circ$ 

 $\circ$ 

 $\circ$ 

 $\circ$ 

 $\circ$ 

 $\circ$ 

 $\circ$ 

 $\circ$ 

 $\circ$ 

 $\circ$ 

 $\bigcirc$ 

 $\circ$ 

 $\circ$ 

 $\bigcirc$ 

 $\circ$ 

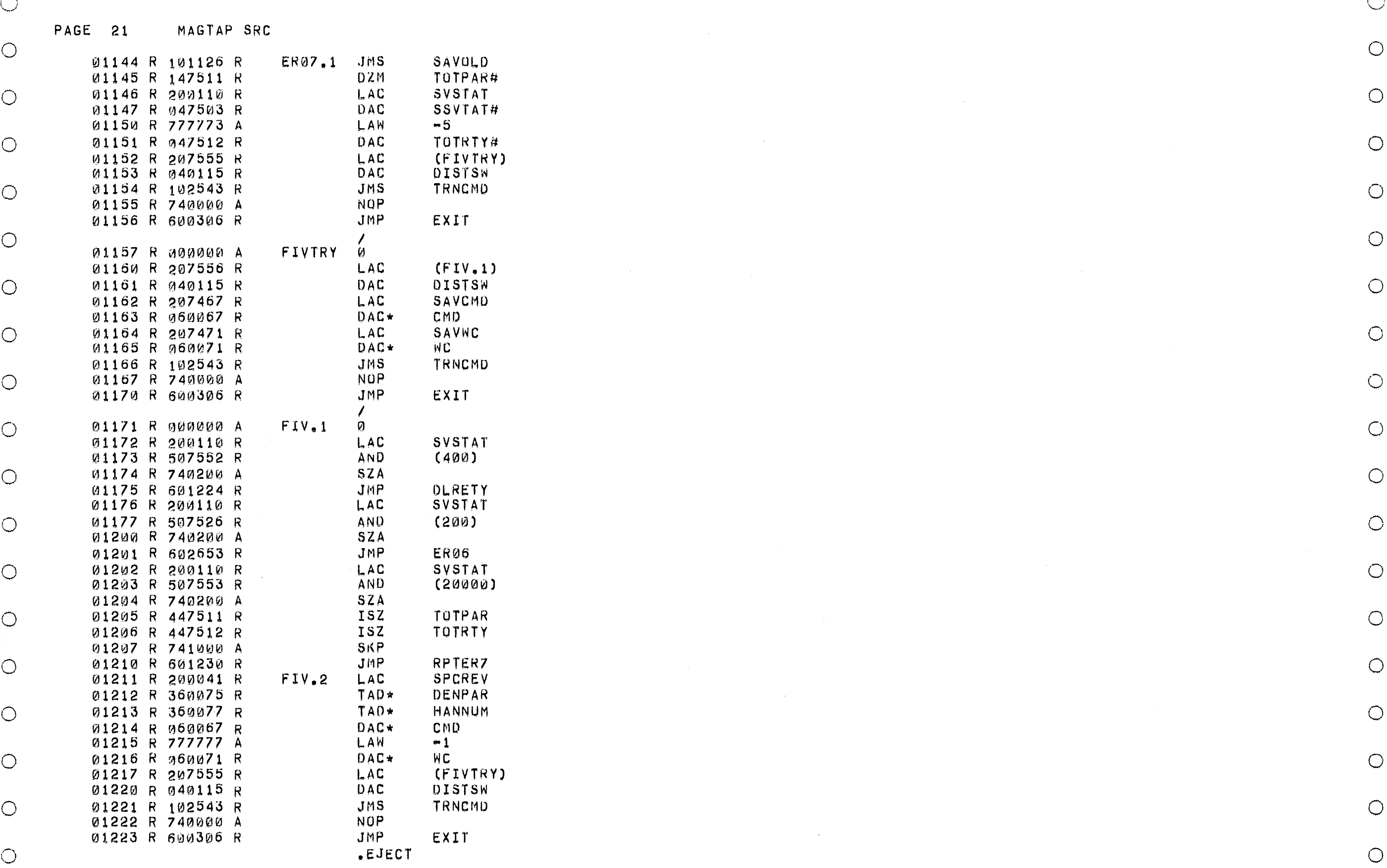

---- -\_.- .. \_- --- -- ---- -- ---- ---- -- --

-

- --- ---'- --- -- --

 $-$ - - - --- -- ---- -\_. --

- - - -\_.- -- ---- - -

- -- -- .~ -- -- --

- --

, ..... '\ 1""',

 $\circ$  0  $\circ$  0  $\circ$ 

 $\sim$ 

 $\circ$  0  $\circ$  0  $\circ$ 

- --- ---- --\_. -- . ,,' - --

- ~

- ----------- . ~.

-

- -, ..• -.- - - --- .

- . - - -.. - --- --- - -- -- ---

- --

- -- --- -- -'-

 $\circ$ .  $\circ$ 

 $\circ$  C) control control control control control control control control control control control control control control control control control control control control control control control control control control contr

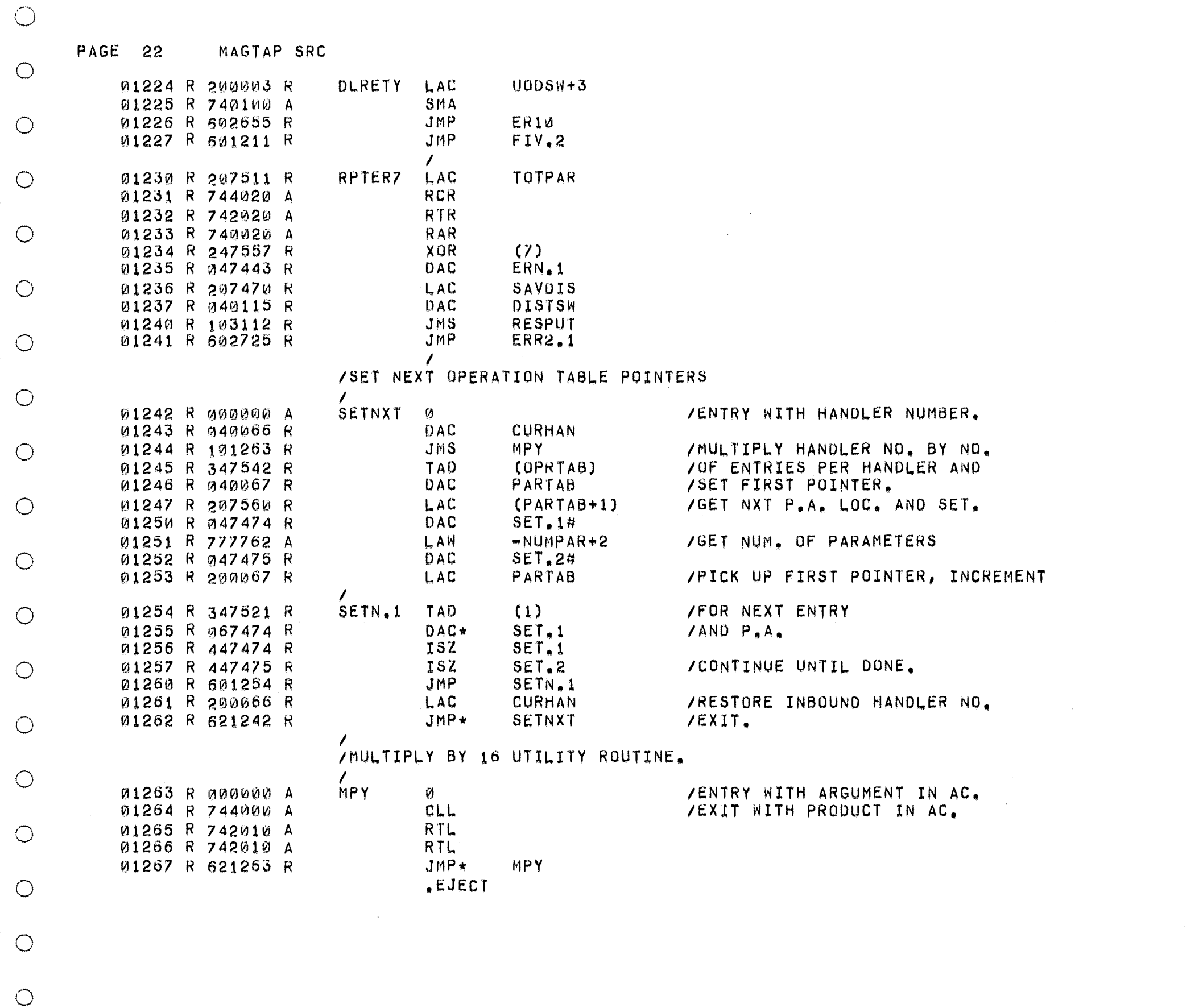

 $\sim 10^{-1}$ 

o

o

 $\bigcirc$ 

 $\circ$  $\circ$  $\circ$  $\circ$  $\circ$  $\circ$  $\circ$  $\circ$  $\bigcirc$  $\circ$  $\circ$  $\circ$  $\circ$  $\circ$ 

 $\sim$ 

 $\mathcal{A}^{\text{max}}_{\text{max}}$ 

 $\sim 10^{-1}$ 

 $\circ$ 

 $\circ$ 

 $\bigcirc$ 

---. --. --- .. \_--

-

 $\circlearrowright$ 

 $\circ$ 

 $\circ$ 

 $\circ$ 

 $\circ$ 

PAGE 23 MAGTAP SRC

 $\bigcirc$ 

 $\big($ 

€

€

€

€

€

 $\bigcirc$ 

 $\bigcirc$ 

 $\bigcirc$ 

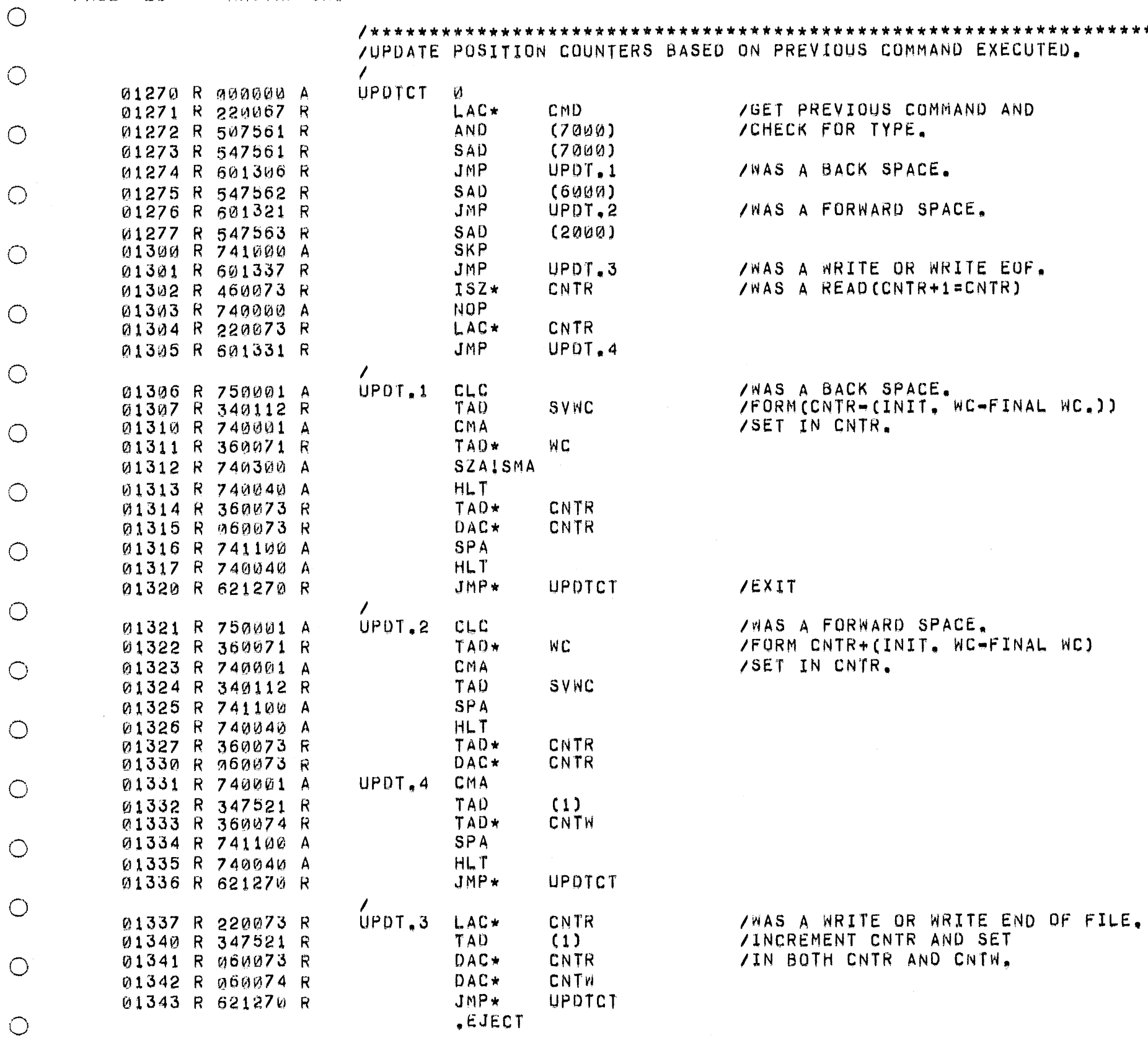

 $\bigcirc$  $\bigcirc$ 

 $\bigcirc$ 

 $\bigcirc$ 

 $\bigcirc$ 

 $\bigcirc$ 

 $\circ$ 

 $\circ$ 

 $\bigcirc$ 

 $\bigcirc$ 

 $\bigcirc$ 

 $\bigcirc$ 

 $\bigcirc$ 

 $\bigcirc$ 

 $\bigcirc$ 

 $\bigcirc$ 

 $\bigcirc$ 

 $\bigcirc$ 

 $\bigcirc$ 

\*\*\*\*\*\*

PAGE 24 MAGTAP SRC

o o o o .0

o

o

o

o

o

o

o

o

o

o

o

o

o

o

 $\bigcirc$ 

o

 $\bigcirc$ 

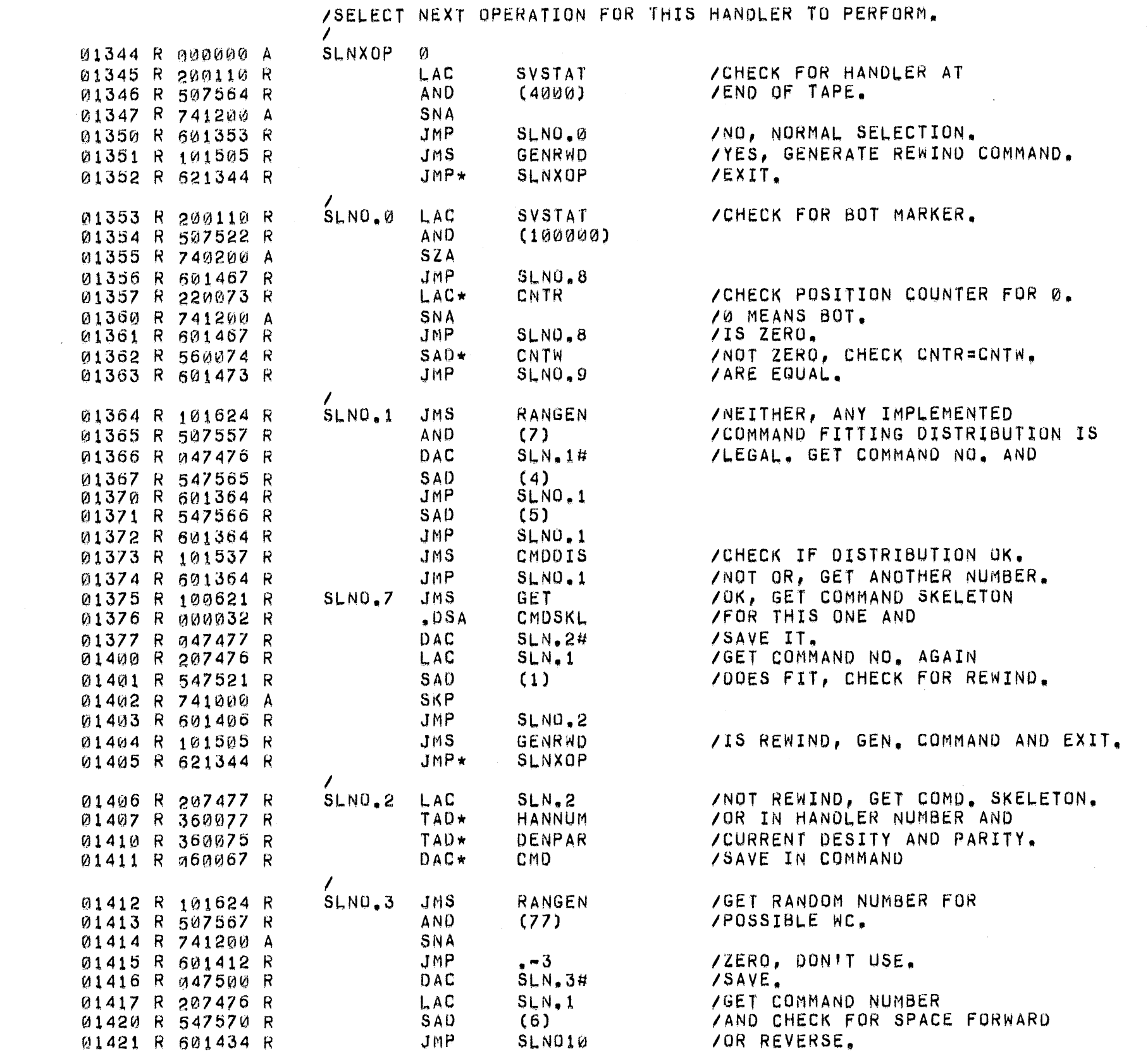

*1\*\*\*\*\*\*\*\*\*\*\*\*\*\*\*\*\*\*\*\*\*\*\*\*\*\*\*\*\*\*\*\*\*\*\*\*\*\*\*\*\*\*\*\*\*\*\*\*\*\*\*\*\** \*\*\*\*\*\*\*\*\*\*\*\*\*\*\*\*\*\*

 $\bigcirc$ 

o

o

 $\circ$ 

o

o

o

o

 $\circ$ 

 $\circ$ 

o

o

o

o

o

o

 $\circ$ 

o

o

o

o

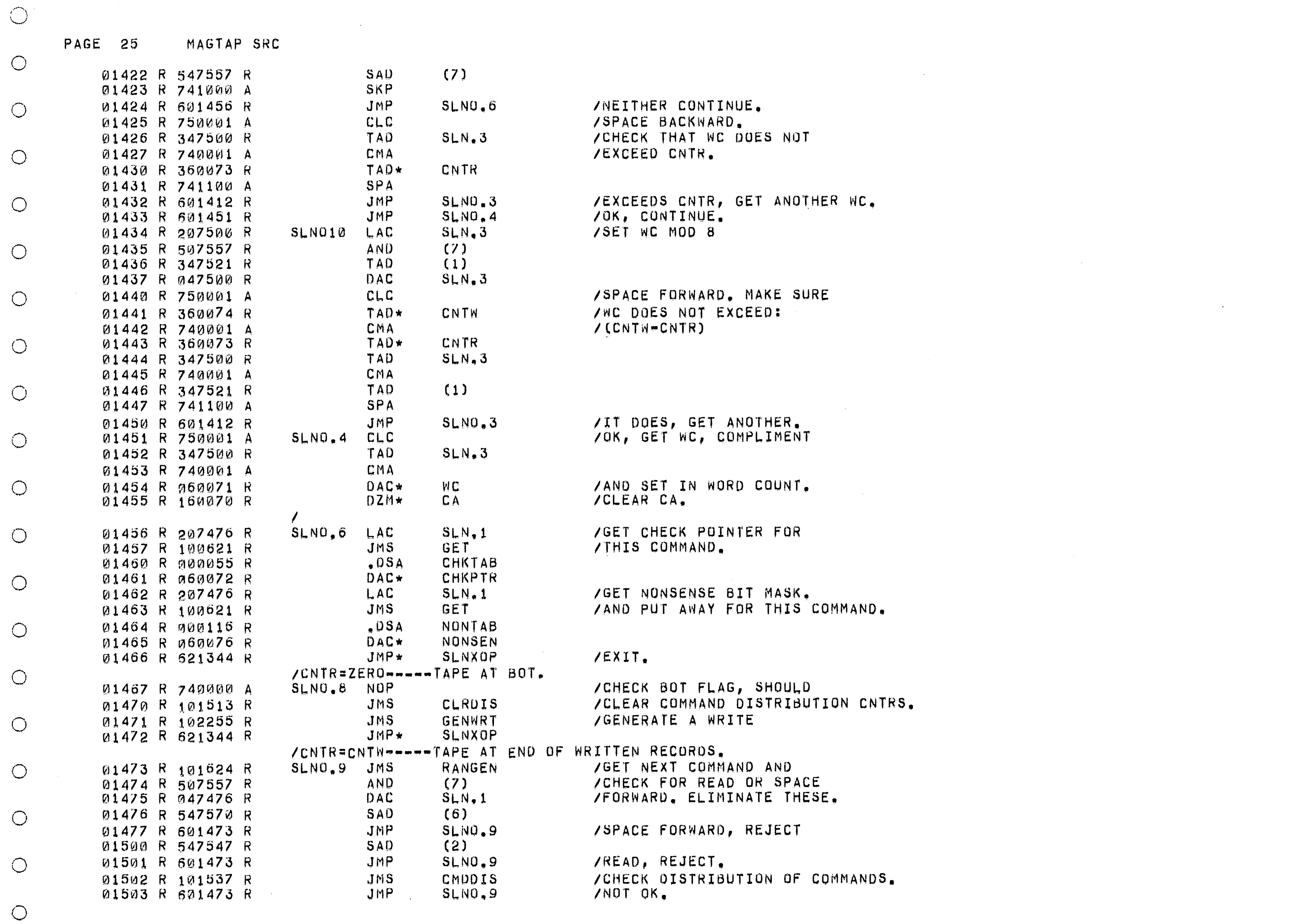

o

 $\bigcirc$ 

o

o

o

o

o

o

o

 $\circ$ 

 $\circ$ 

 $\bigcirc$ 

o

o

o

o

o

o

o

o

o

 $\bigcirc$ 

 $\bigcirc$ 

.. .-

- -\_. --\_ .. \_- \_ ... \_-- \_.

- ---- --- --

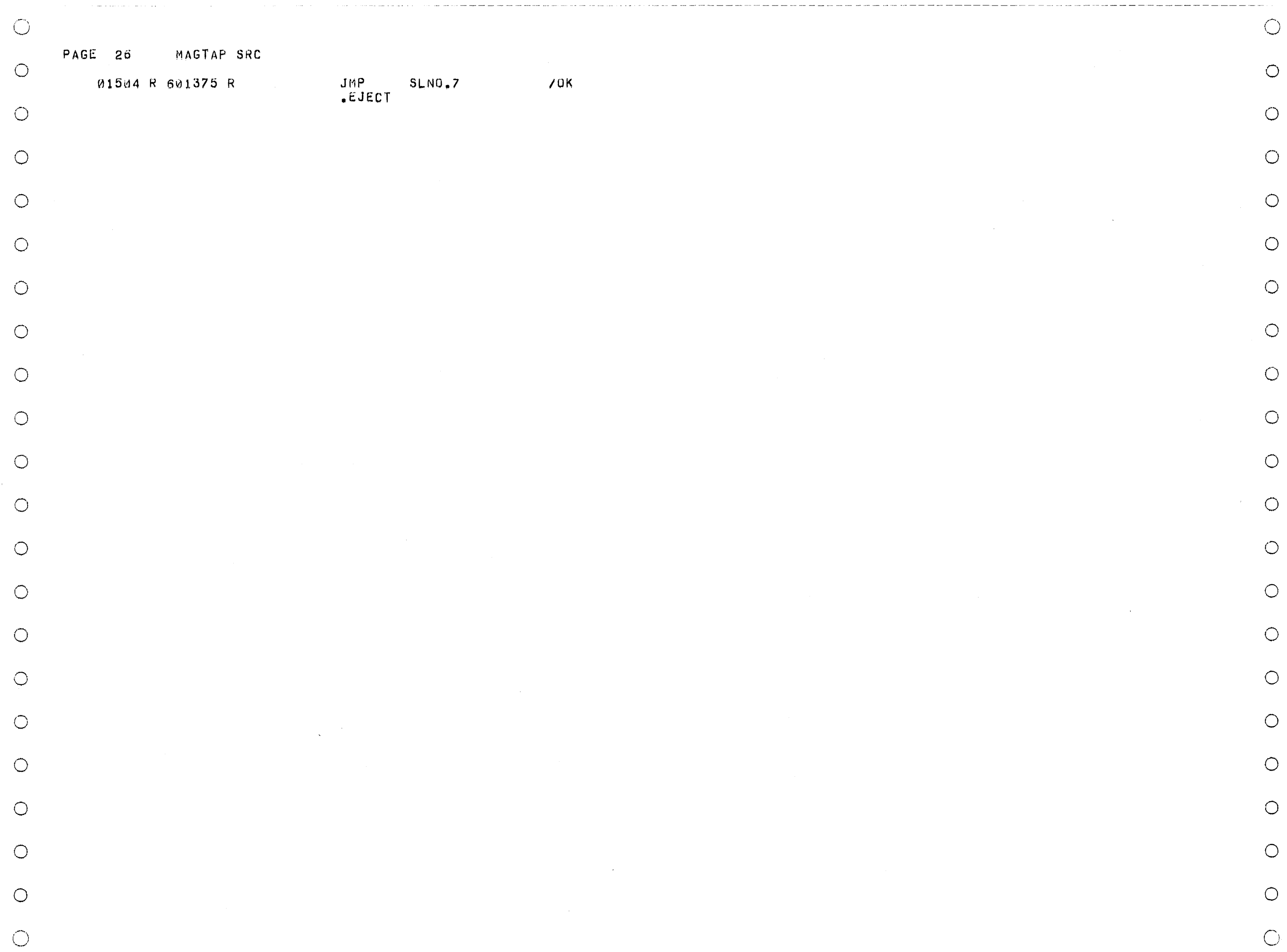

 $\alpha$  is a second second and  $\alpha$  in  $\alpha$ 

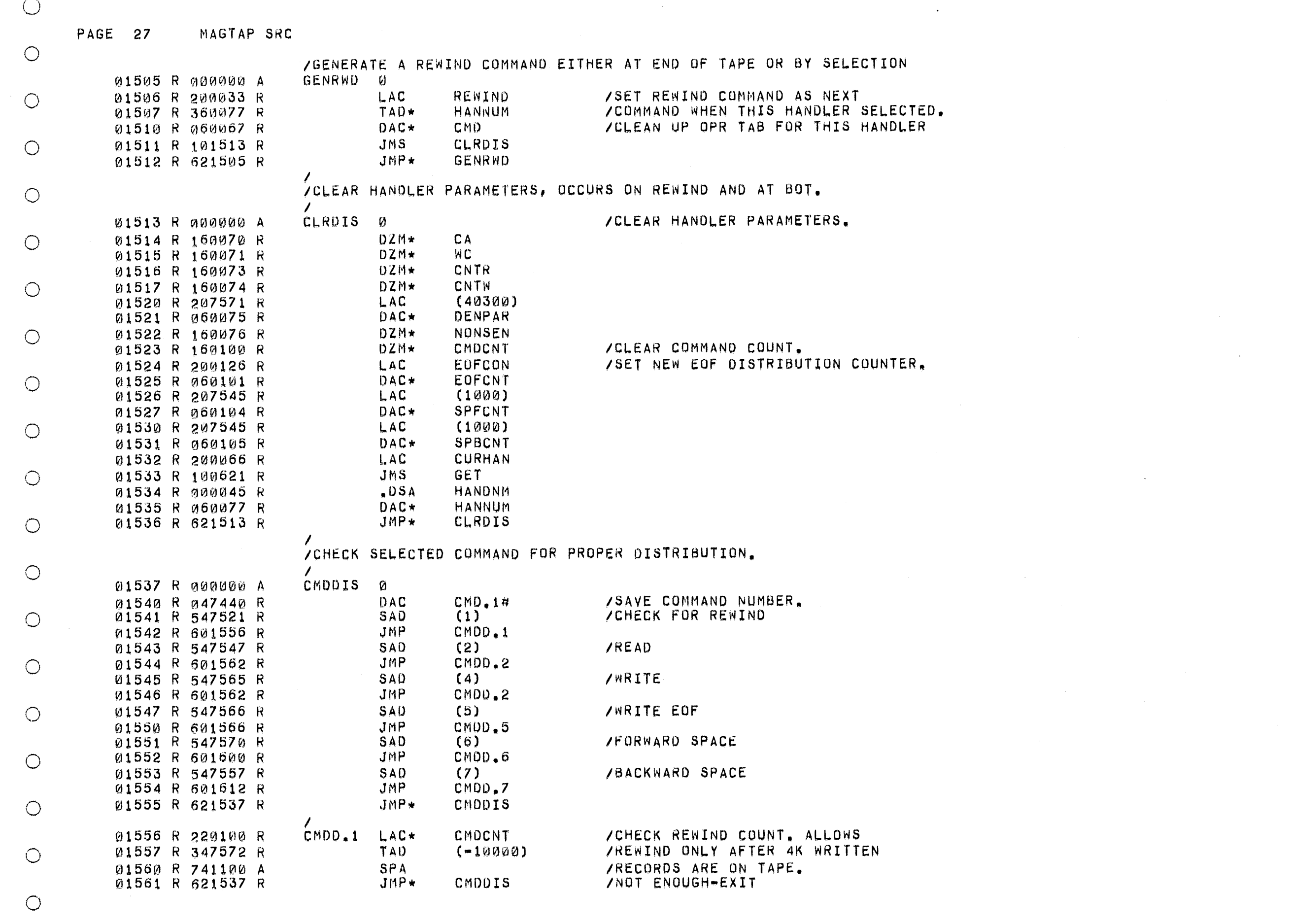

 $\bigcirc$ 

 $\bigcirc$ 

 $\hat{\mathbb{C}}$ 

 $\bigcirc$ 

 $\bigcirc$ 

 $\bigcirc$ 

 $\bigcirc$ 

 $\bigcirc$ 

 $\bigcirc$ 

 $\bigcirc$ 

 $\bigcirc$ 

 $\bigcirc$ 

 $\bigcirc$ 

 $\bigcirc$ 

 $\bigcirc$ 

 $\bigcirc$ 

 $\bigcirc$ 

 $\bigcirc$ 

 $\bigcirc$ 

 $\bigcirc$ 

 $\bigcirc$ 

 $\circlearrowright$ 

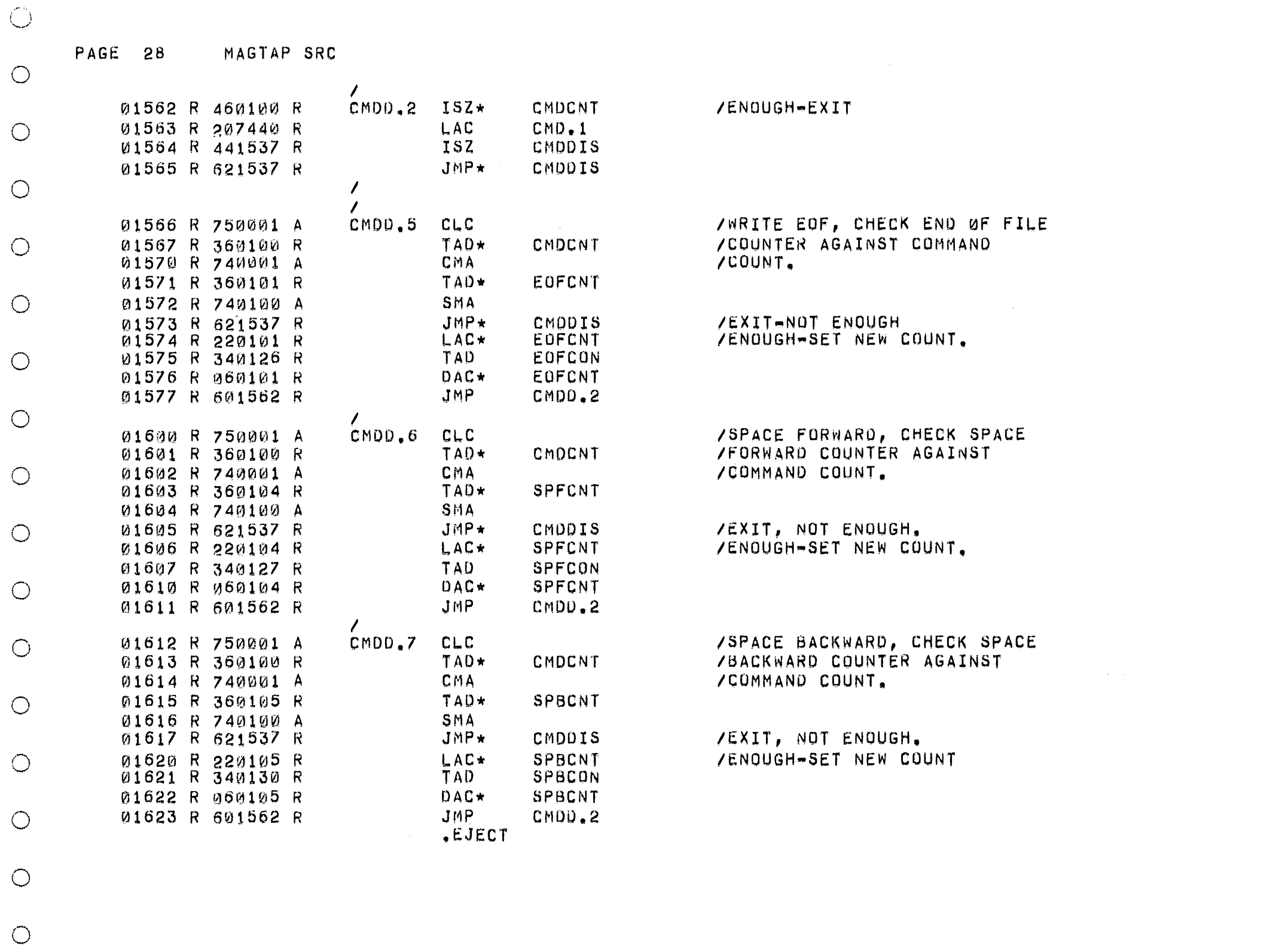

 $\bigcirc$ 

 $\bigcirc$ 

 $\bigcirc$ 

 $\bigcirc$ 

 $\circlearrowright$ 

 $\circlearrowright$ 

 $\bigcirc$ 

 $\bigcirc$ 

 $\circ$ 

 $\bigcirc$ 

 $\bigcirc$ 

 $\bigcirc$ 

 $\circlearrowright$ 

 $\bigcirc$ 

 $\bigcirc$ 

 $\circ$ 

 $\bigcirc$ 

 $\bigcirc$ 

 $\bigcirc$ 

 $\bigcirc$ 

 $\bigcirc$ 

 $\bigcirc$ 

 $\bigcirc$ 

 $\bigcirc$ 

 $\bigcirc$ 

PAGE 29 MAGTAP SRC

للمناسب وواويا

 $\bigcirc$ 

 $\bigcirc$ 

/RANDOM NUMBER GENERATOR-FROM TAPE EXERCISER EXEC.

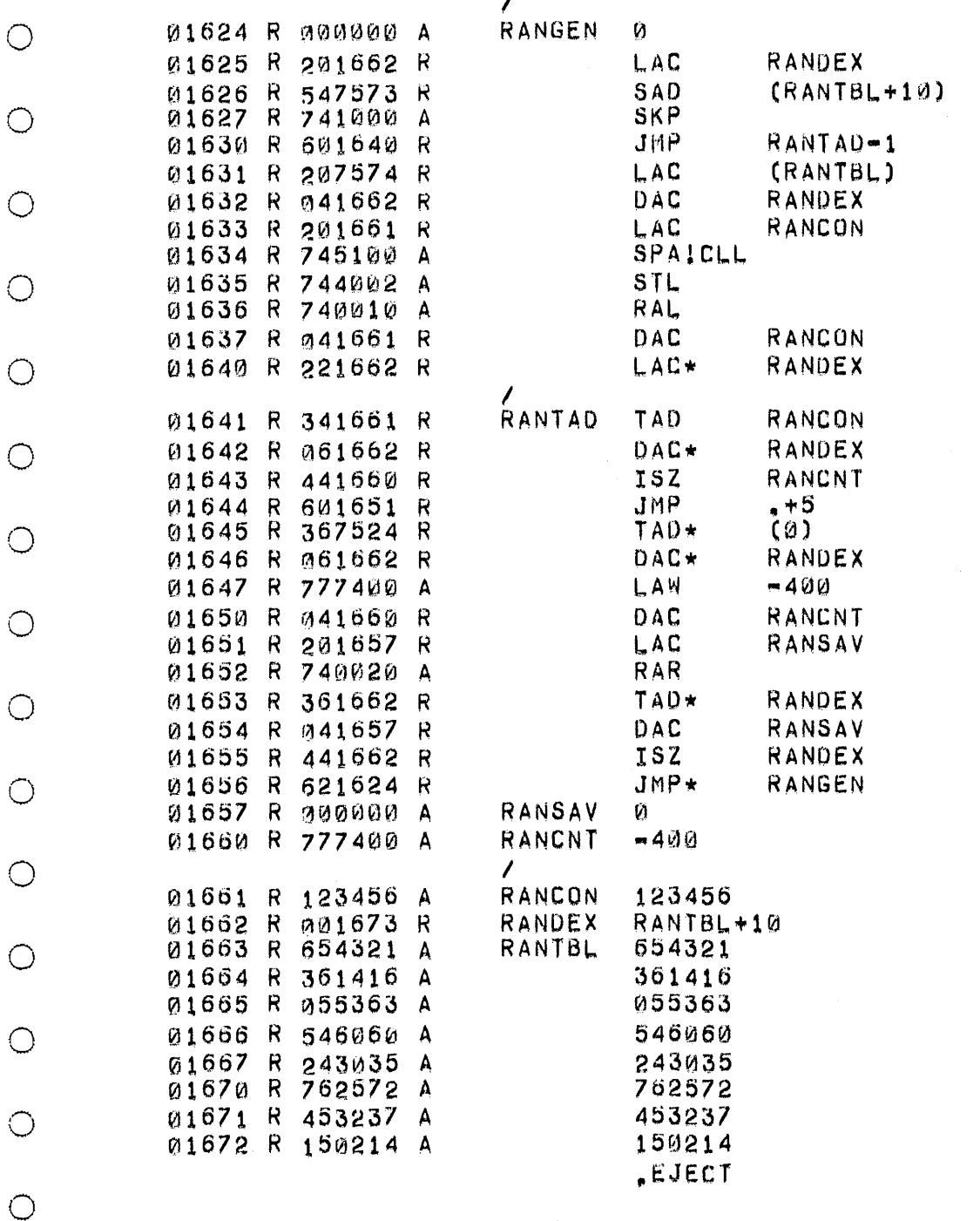

/PICK UP TABLE ENTRY AND /ADD CONSTANT, REPLACING IN /ENTRY. /PICK UP PREVIOUS RANDOM NUMBER /ROTATE IT ON RIGHT AND ADD /IT TO THIS TABLE ENTRY. /SAVE THE NUMBER. /INCREMENT RANDEX FOR NEXT /CYCLE AND EXIT WITH NUMBER INAC. /CURRENT RANDOM NUMBER. /RANDOM CONSTANT.

/RANDOM VALUE TABLE.

/GET RANDOM TABLE INDEX AND /CHECK FOR END OF TABLE.

/YES, RESET INDEX TO START OF

/00 A ROTATE ON RANCON

/NO, CONTINUE.

/AND REPLACE.

/TABLE.

 $\mathbb{C}$ 

 $\bigcirc$ 

 $\circ$ 

 $\circ$ 

 $\circ$ 

 $\circ$ 

 $\circ$ 

 $\circ$ 

 $\bigcirc$ 

 $\circ$ 

 $\bigcirc$ 

 $\circ$ 

 $\circ$ 

 $\circ$ 

 $\circ$ 

 $\circ$ 

 $\bigcirc$ 

 $\bigcirc$ 

 $\circ$ 

 $\circ$ 

 $\bigcirc$ 

 $\bigcirc$ 

 $\bigcirc$ 

 $\circ$ 

 $\bigcirc$ 

 $\bigcirc$ 

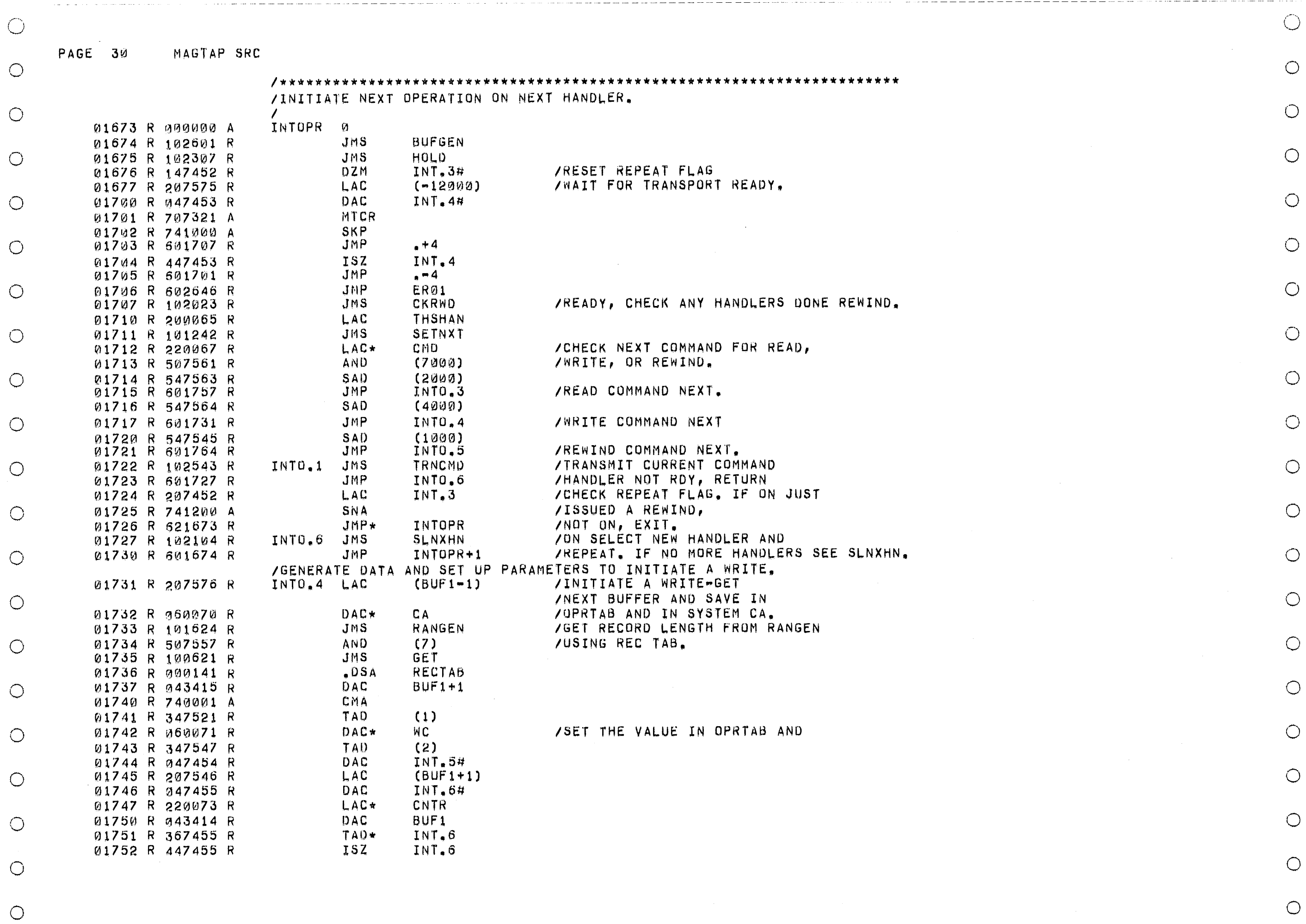

 $\mathcal{L}^{\text{max}}_{\text{max}}$ 

 $\bigcirc$ 

 $\mathcal{L}(\mathcal{A})$  and  $\mathcal{L}(\mathcal{A})$  .

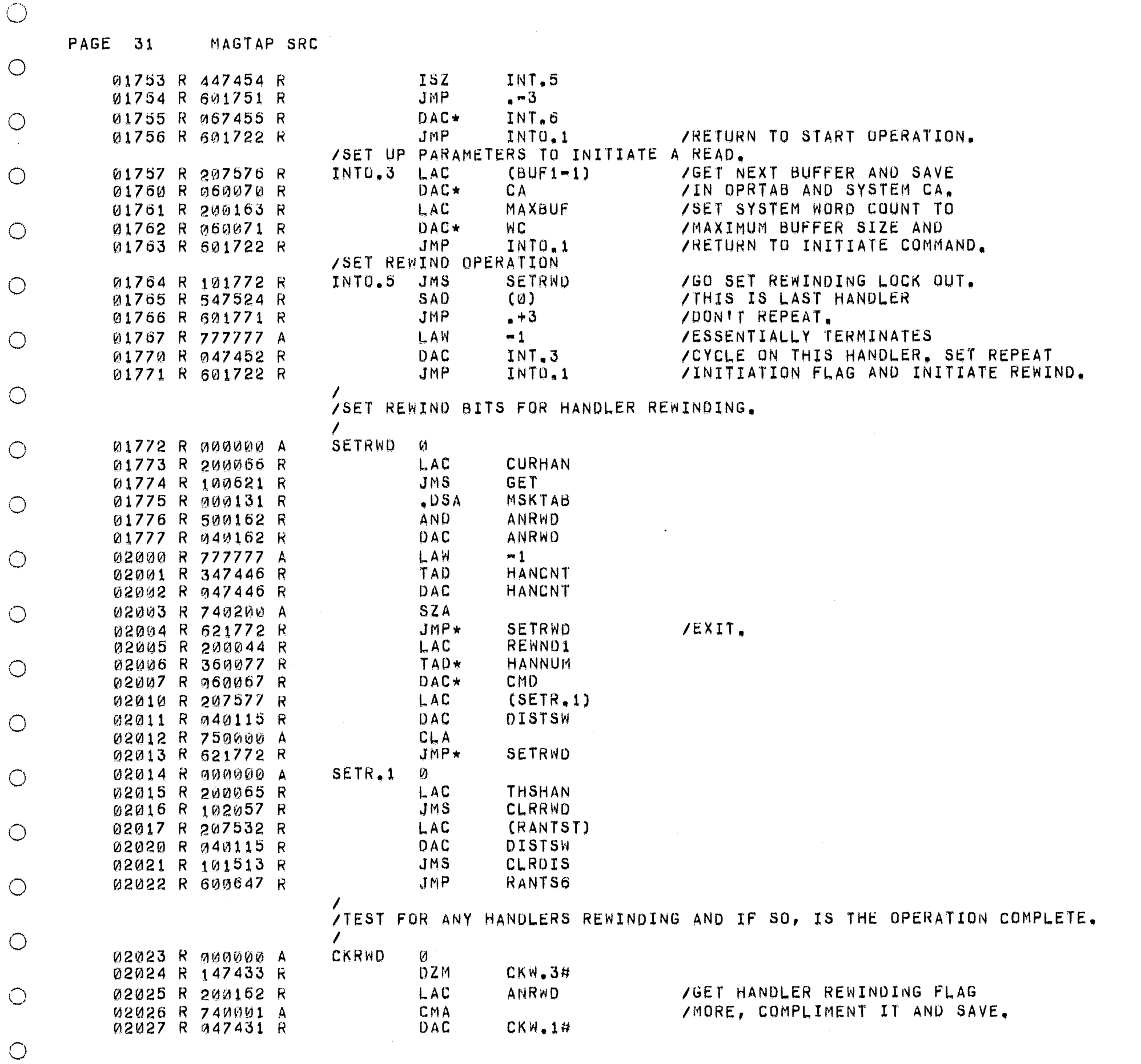

 $\bigcirc$ 

 $\bigcirc$ 

 $\bigcirc$ 

 $\bigcirc$ 

 $\bigcirc$ 

 $\circlearrowright$ 

 $\circlearrowright$ 

 $\bigcirc$ 

 $\circ$ 

 $\circlearrowright$ 

 $\bigcirc$ 

 $\circ$ 

 $\bigcirc$ 

 $\circ$ 

 $\bigcirc$ 

 $\circlearrowright$ 

 $\circlearrowright$ 

 $\bigcirc$ 

 $\circlearrowright$ 

 $\bigcirc$ 

 $\bigcirc$ 

 $\bigcirc$ 

 $\bigcirc$ 

 $\mathcal{A}^{\text{max}}_{\text{max}}$ 

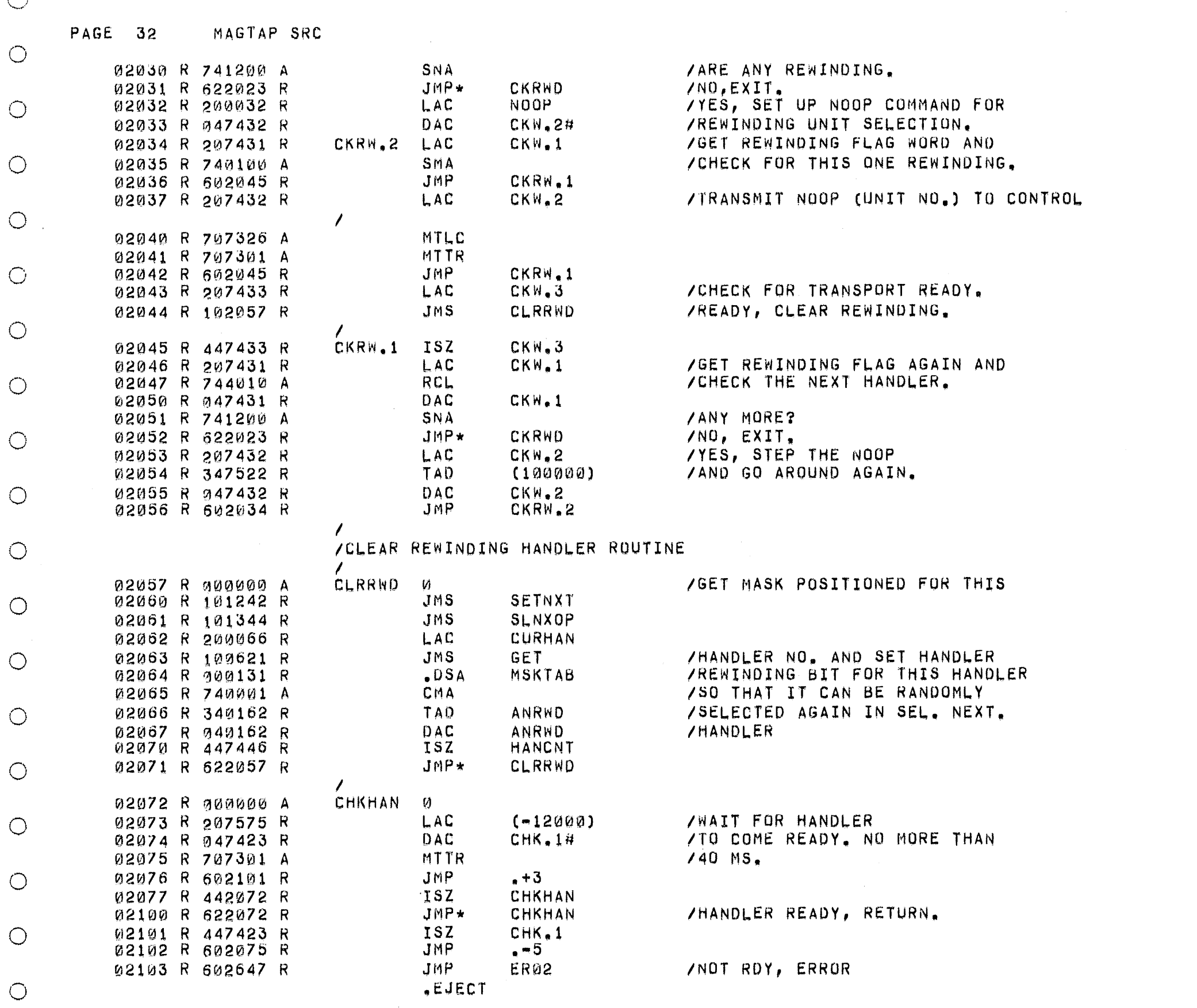

 $\bigcirc$ 

 $\bigcirc$ 

 $\circ$ 

 $\overline{O}$ 

 $\bigcirc$ 

 $\bigcirc$ 

 $\bigcirc$ 

 $\bigcirc$ 

 $\bigcirc$ 

 $\circ$ 

 $\bigcirc$ 

 $\bigcirc$ 

 $\bigcirc$ 

 $\circ$ 

 $\bigcirc$ 

 $\bigcirc$ 

 $\bigcirc$ 

 $\bigcirc$ 

 $\bigcirc$ 

 $\bigcirc$ 

 $\bigcirc$ 

 $\bigcirc$ 

 $\bigcap$ 

PAGE 33 MAGTAP SRC

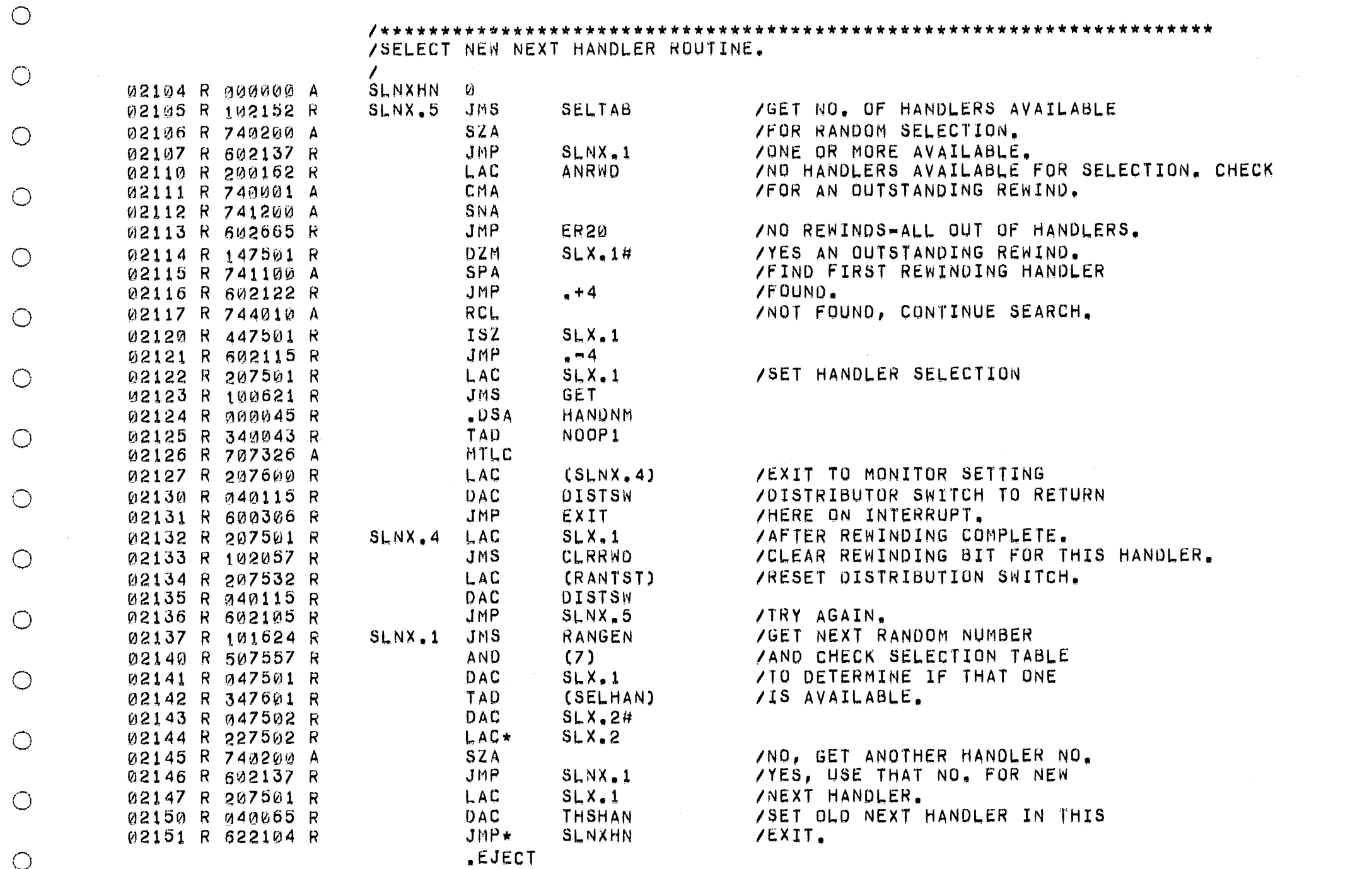

 $\bigcirc$ 

 $\bigcirc$ 

 $\bigcirc$ 

 $\bigcirc$ 

 $\circlearrowright$ 

 $\bigcirc$ 

 $\bigcirc$ 

 $\bigcirc$ 

 $\bigcirc$ 

 $\circlearrowright$ 

 $\bigcirc$ 

 $\bigcirc$ 

 $\bigcirc$ 

 $\bigcirc$ 

 $\bigcirc$ 

 $\circ$ 

 $\circlearrowright$ 

 $\bigcirc$ 

 $\bigcirc$ 

 $\bigcirc$ 

 $\bigcirc$ 

 $\bigcirc$ 

 $\bigcirc$  $\bigcirc$  $\bigcirc$ 

 $\bigcirc$ 

 $\bigcirc$ 

 $\bigcirc$ 

 $\bigcirc$ 

PAGE 34 MAGTAP SRC

 $\mathcal{L}$ 

 $\bigcirc$ 

 $\circ$ 

 $\circ$ 

 $\bigcirc$ 

 $\bigcirc$ 

 $\bigcirc$ 

 $\circ$ 

 $\bigcirc$ 

 $\circ$ 

 $\bigcirc$ 

 $\bigcirc$ 

 $\bigcirc$ 

/ROUTINE TO DETERMINE WHICH HANDLERS ARE AVAILABLE FOR RANDOM SELECTION.

 $\bigcirc$ 

 $\circ$ 

 $\bigcirc$ 

 $\bigcirc$ 

 $\circ$ 

 $\bigcirc$ 

 $\circ$ 

 $\bigcirc$ 

 $\bigcirc$ 

 $\circ$ 

 $\bigcirc$ 

 $\bigcirc$ 

 $\bigcirc$ 

 $\bigcirc$ 

 $\bigcirc$ 

 $\bigcirc$ 

 $\bigcirc$ 

 $\bigcirc$ 

 $\circ$ 

 $\bigcirc$ 

 $\bigcirc$ 

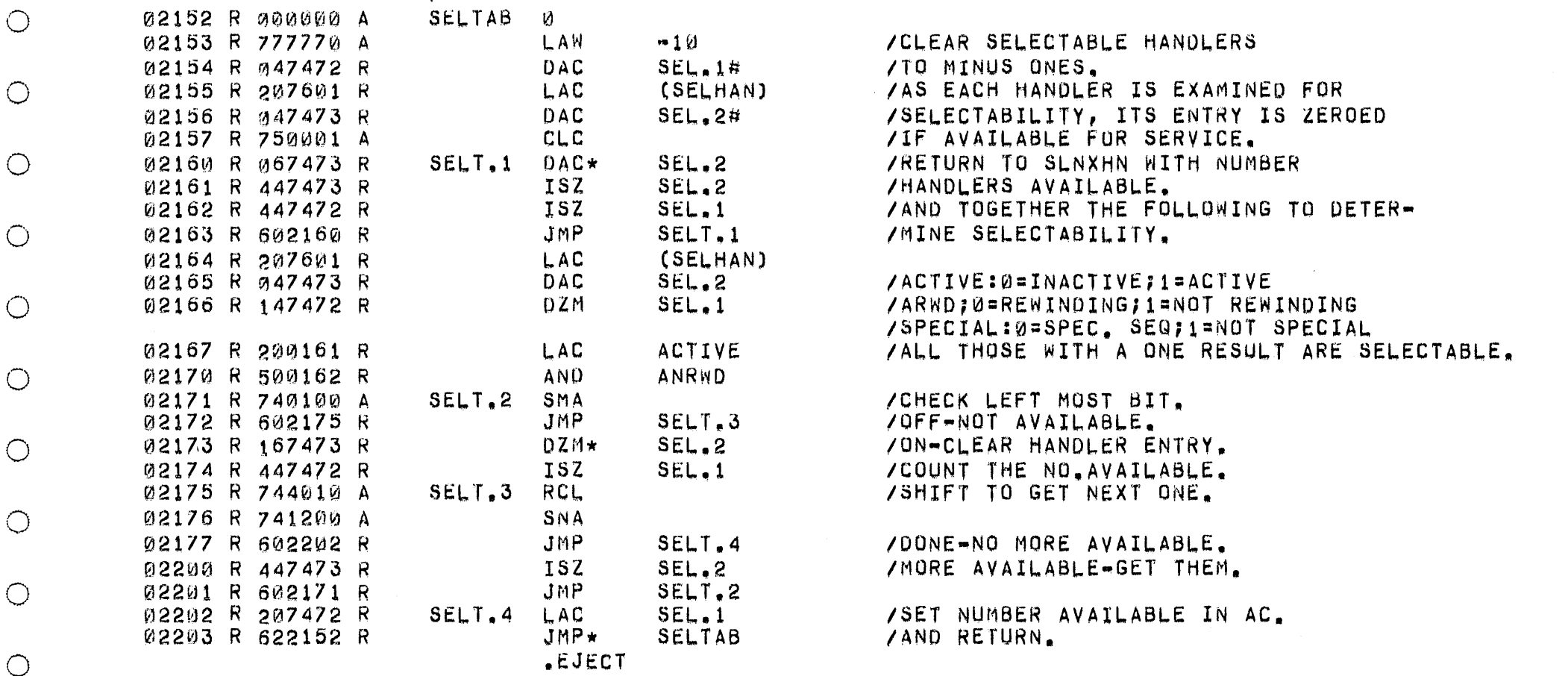

#### PAGE 35 MAGTAP SRC

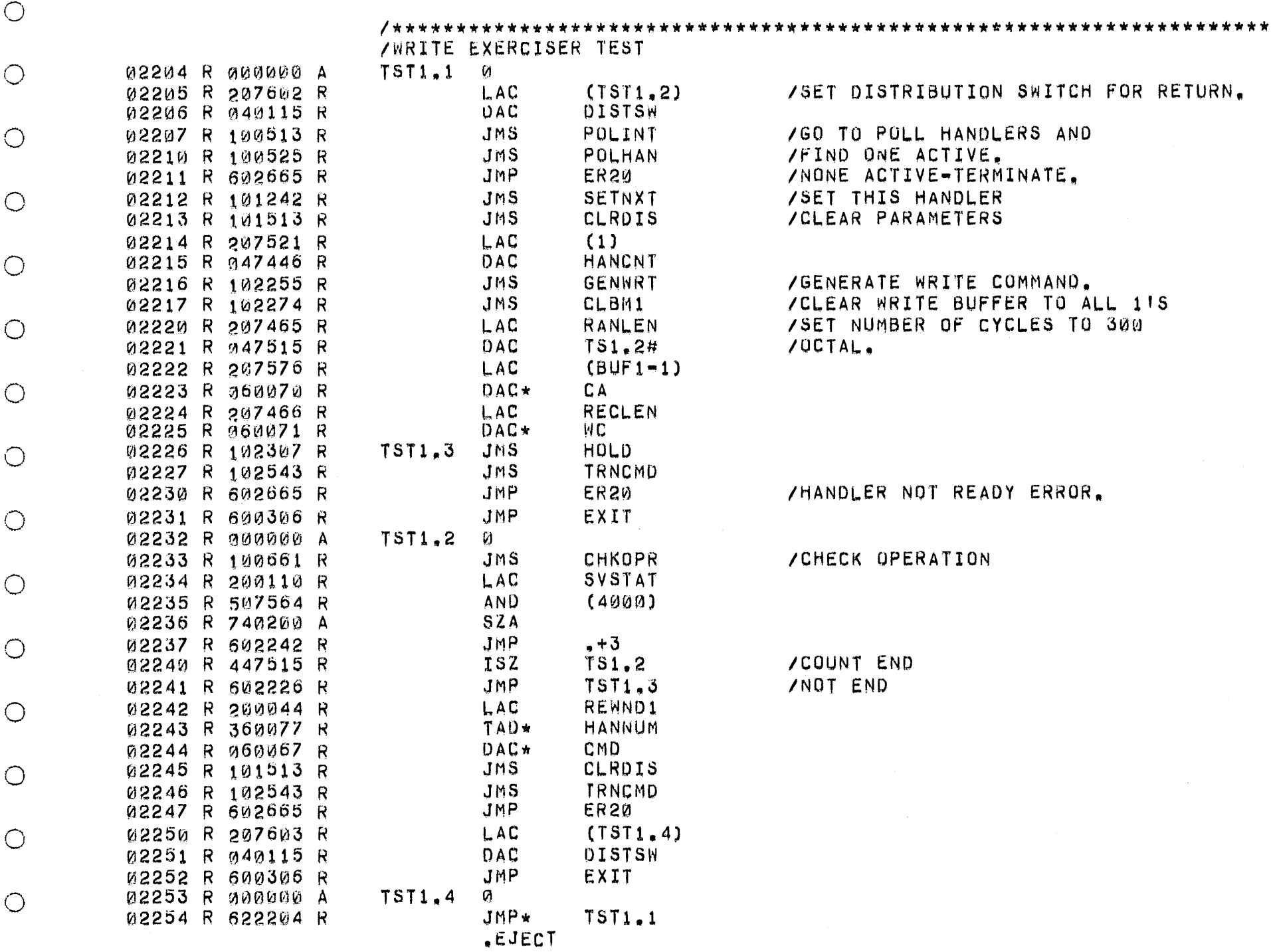

/FIND ONE ACTIVE. /NONE ACTIVE-TERMINATE, /SET THIS HANDLER /CLEAR PARAMETERS /GENERATE WRITE COMMAND. /CLEAR WRITE BUFFER TO ALL 115 /SET NUMBER OF CYCLES TO 300 /UCTAL. /HANDLER NOT READY ERROR. /CHECK OPERATION /COUNT END /NOT END

/GO TO POLL HANDLERS AND

/SET DISTRIBUTION SWITCH FOR RETURN.

# €

 $\bigcirc$ 

 $\bigcirc$ 

 $\bigcirc$ 

 $\bigcirc$ 

 $\bigcirc$ 

 $\bigcirc$ 

 $(\ )$ 

 $\bigcirc$ 

 $\bigcirc$ 

 $\bigcirc$ 

 $\circ$ 

 $\circ$ 

 $\circ$ 

 $\circ$ 

 $\circ$ 

 $\circ$ 

 $\circ$ 

 $\circ$ 

 $\circ$ 

 $\circ$ 

 $\circ$ 

 $\circ$ 

 $\circ$ 

 $\bigcirc$ 

 $\bigcirc$ 

 $\circ$ 

 $\circ$ 

 $\bigcirc$ 

 $\circlearrowright$ 

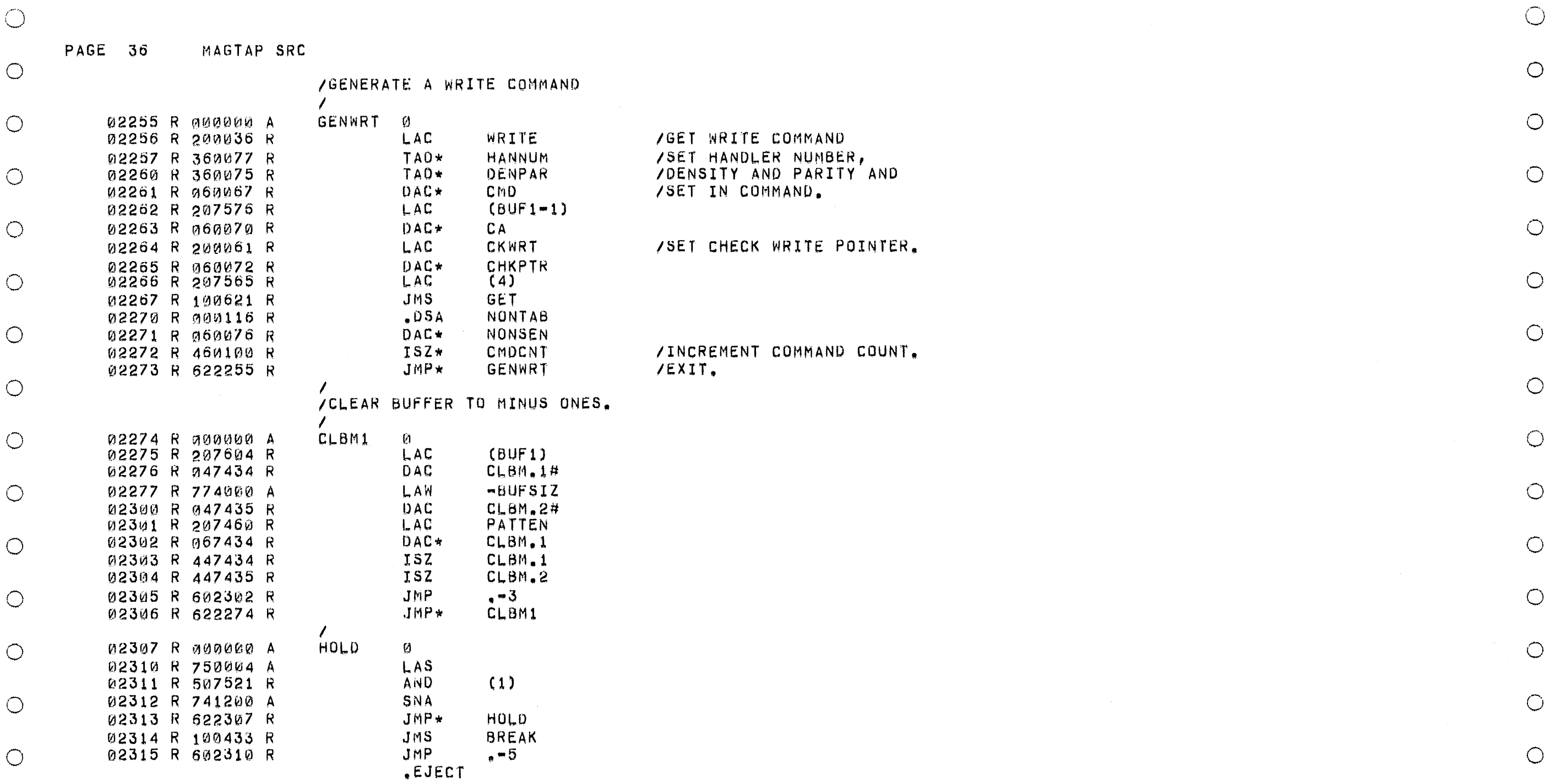

 $\circlearrowright$ 

 $\bigcirc$ 

 $\circlearrowright$ 

 $\bigcirc$ 

 $\bigcirc$ 

 $\bigcirc$ 

 $\circ$  $\bigcirc$ 

 $\bigcirc$ 

 $\bigcirc$ 

 $\bigcirc$ 

 $\circ$ 

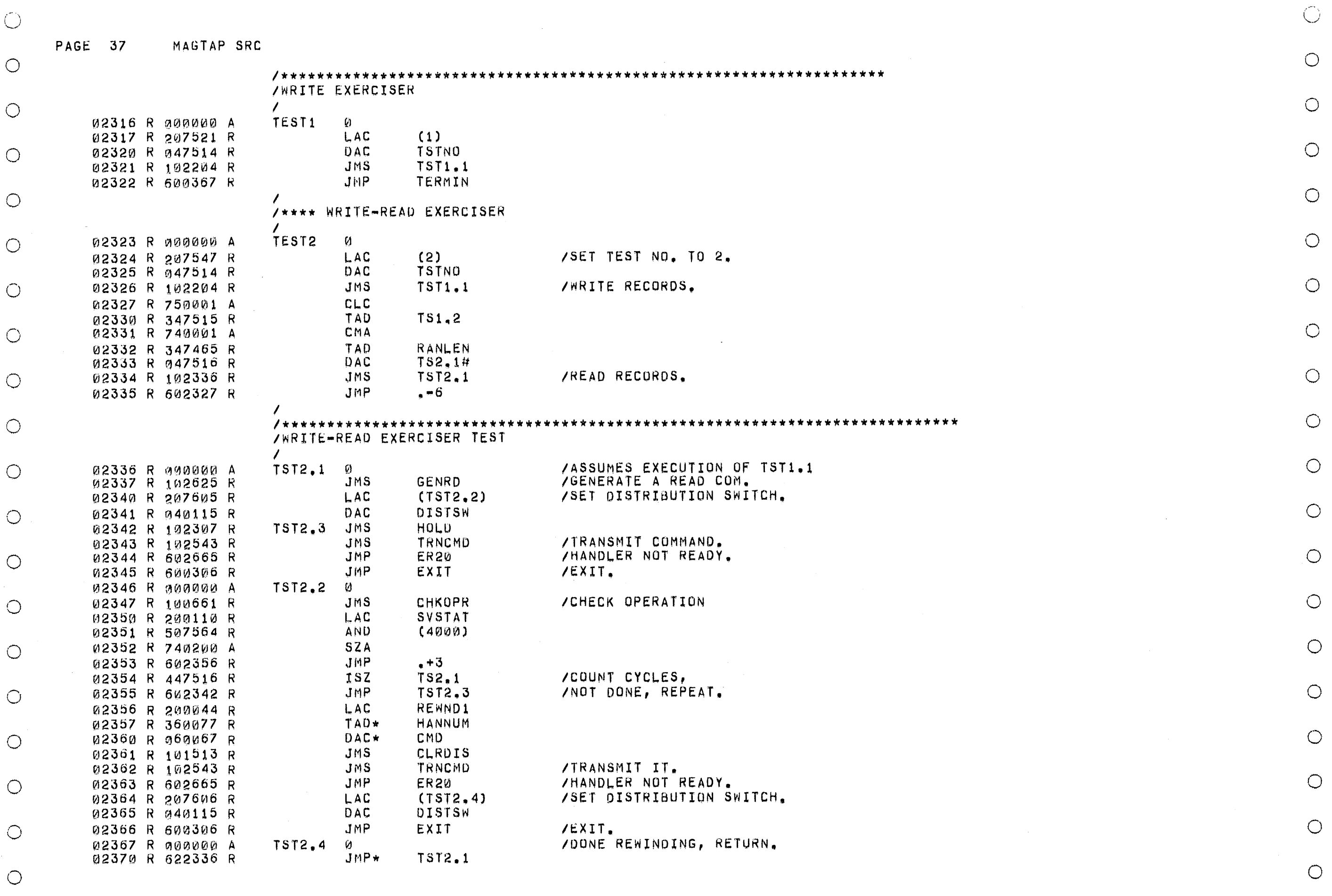

 $\bigcirc$ 

 $\bigcirc$ 

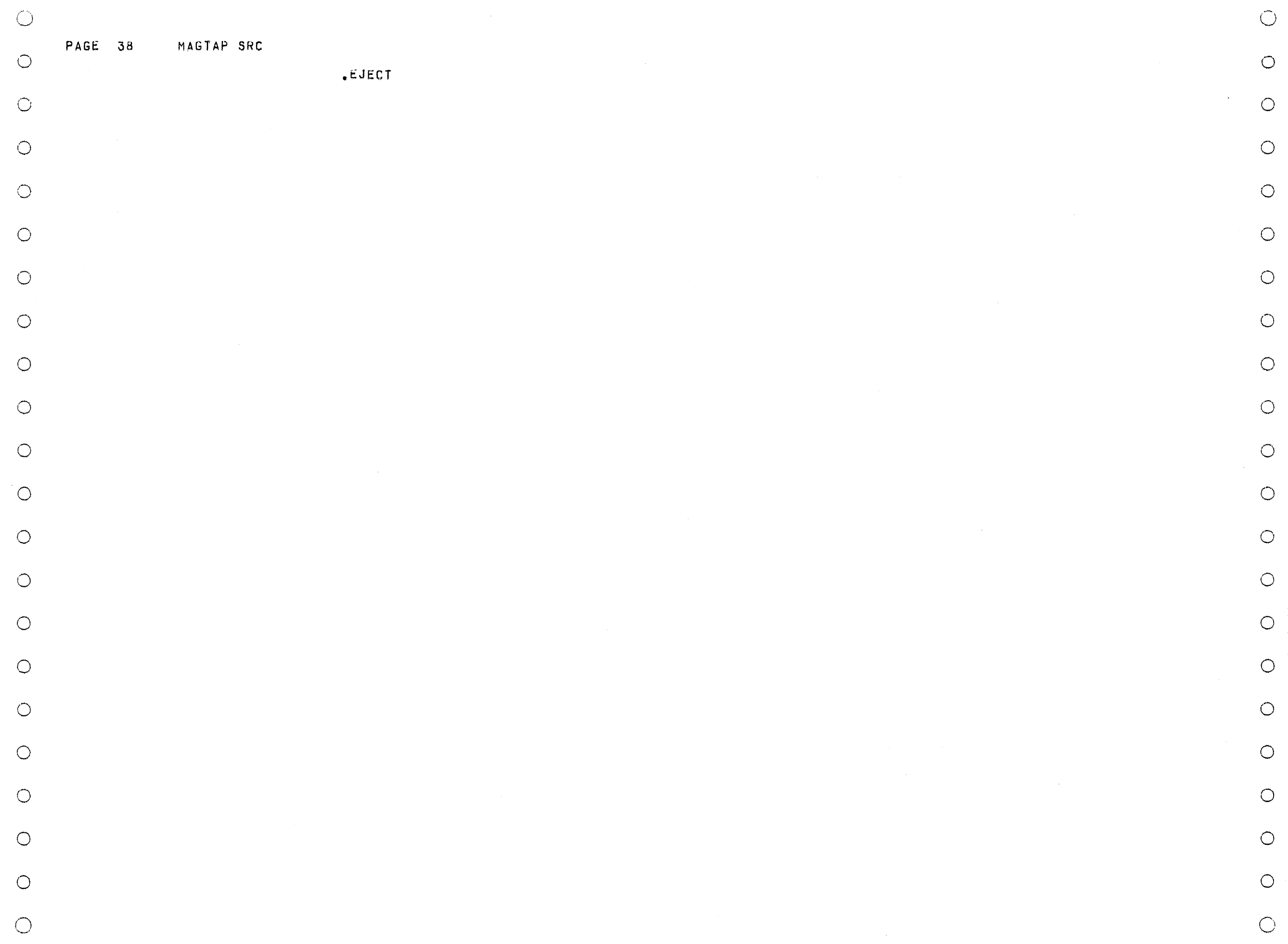

### PAGE 39 MAGTAP SRC

 $\bigcirc$ 

 $\bigcirc$ 

 $\circ$ 

 $\bigcirc$ 

 $\bigcirc$ 

 $\bigcirc$ 

 $\circlearrowright$ 

 $\circlearrowright$ 

 $\bigcirc$ 

 $\circlearrowright$ 

 $\bigcirc$ 

 $\circlearrowright$ 

 $\circlearrowright$ 

 $\bigcirc$ 

 $\bigcirc$ 

 $\circlearrowright$ 

 $\bigcirc$ 

 $\bigcirc$ 

 $\bigcirc$ 

 $\bigcirc$ 

 $\bigcirc$ 

 $\circ$ 

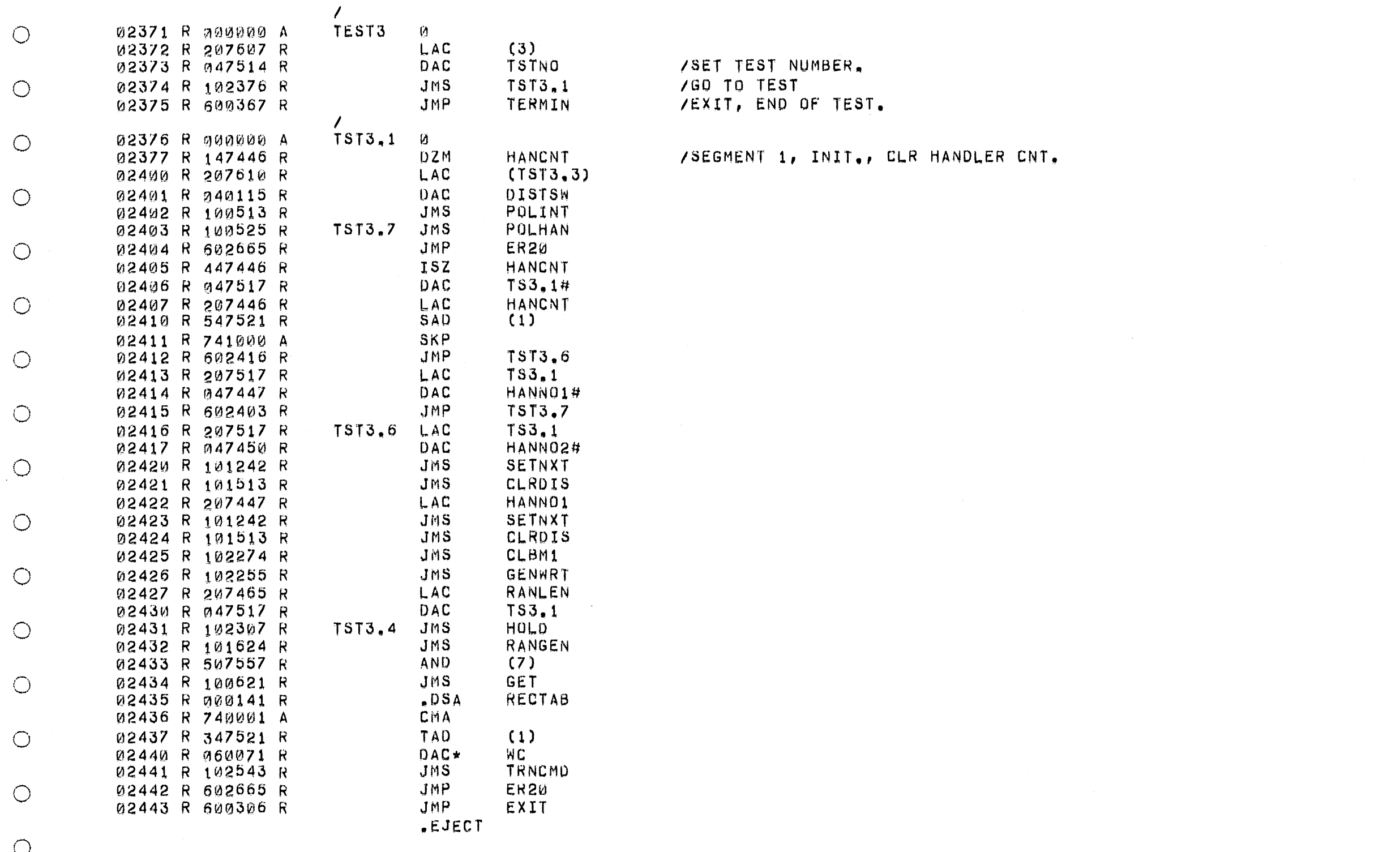

 $\bigcirc$ 

 $\bigcirc$ 

 $\bigcirc$ 

 $\circ$ 

 $\bigcirc$ 

PAGE 40 MAGTAP SRC

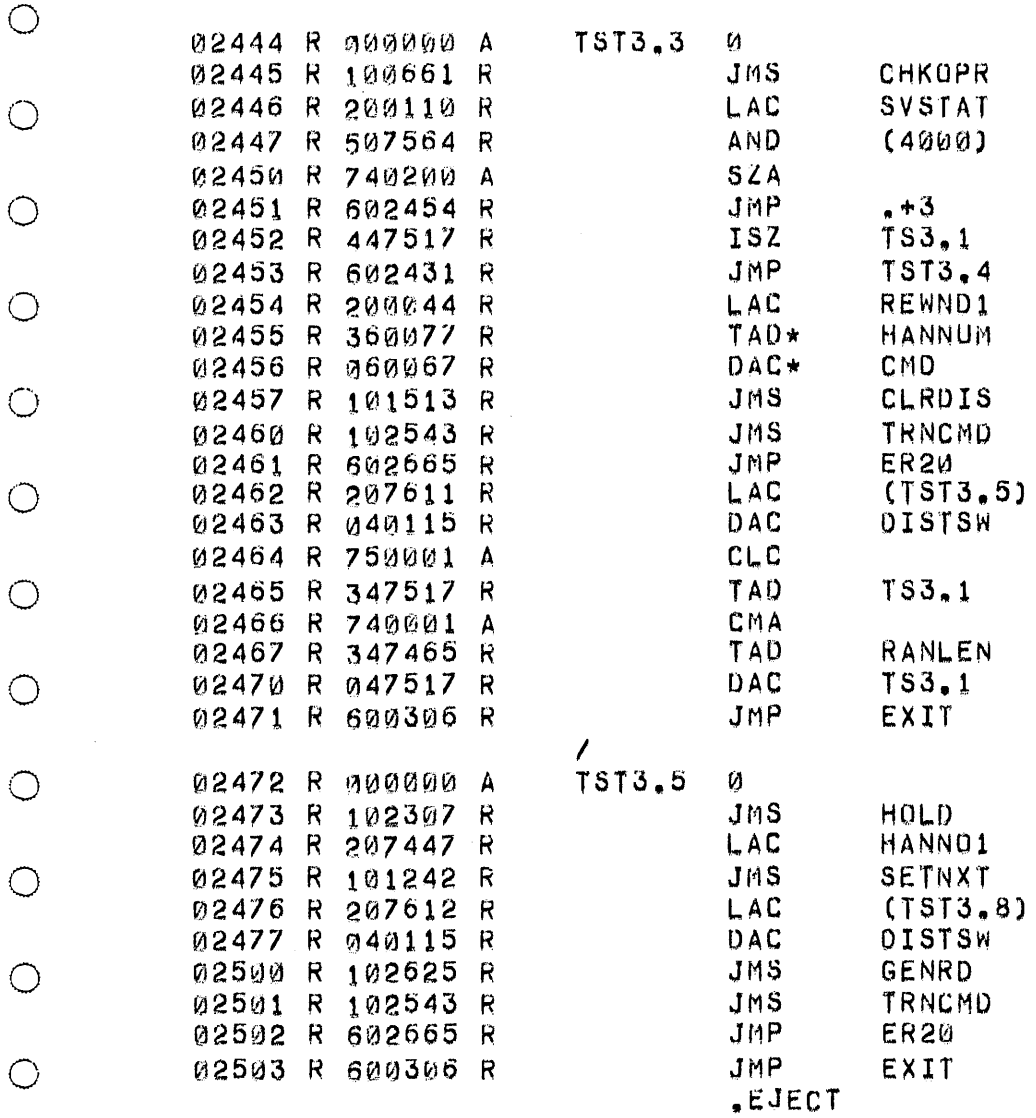

 $\bigcirc$ 

 $\bigcirc$ 

 $\circ$ 

 $\bigcirc$ 

 $\bigcirc$ 

 $\bigcirc$ 

 $\bigcirc$ 

 $\bigcirc$ 

 $\bigcirc$ 

 $\bigcirc$ 

 $\bigcirc$ 

 $\bigcirc$ 

 $\bigcirc$ 

 $\circ$ 

 $\bigcirc$ 

 $\bigcirc$ 

 $\bigcirc$ 

 $\bigcirc$ 

 $\bigcirc$ 

 $\bigcirc$ 

 $\bigcirc$ 

 $\bigcirc$ 

 $\bigcirc$ 

 $\circ$ 

 $\bigcirc$ 

 $\bigcirc$ 

 $\bigcirc$ 

 $\bigcirc$ 

 $\bigcirc$ 

 $\bigcirc$ 

 $\circ$ 

PAGE 41 MAGTAP SRC

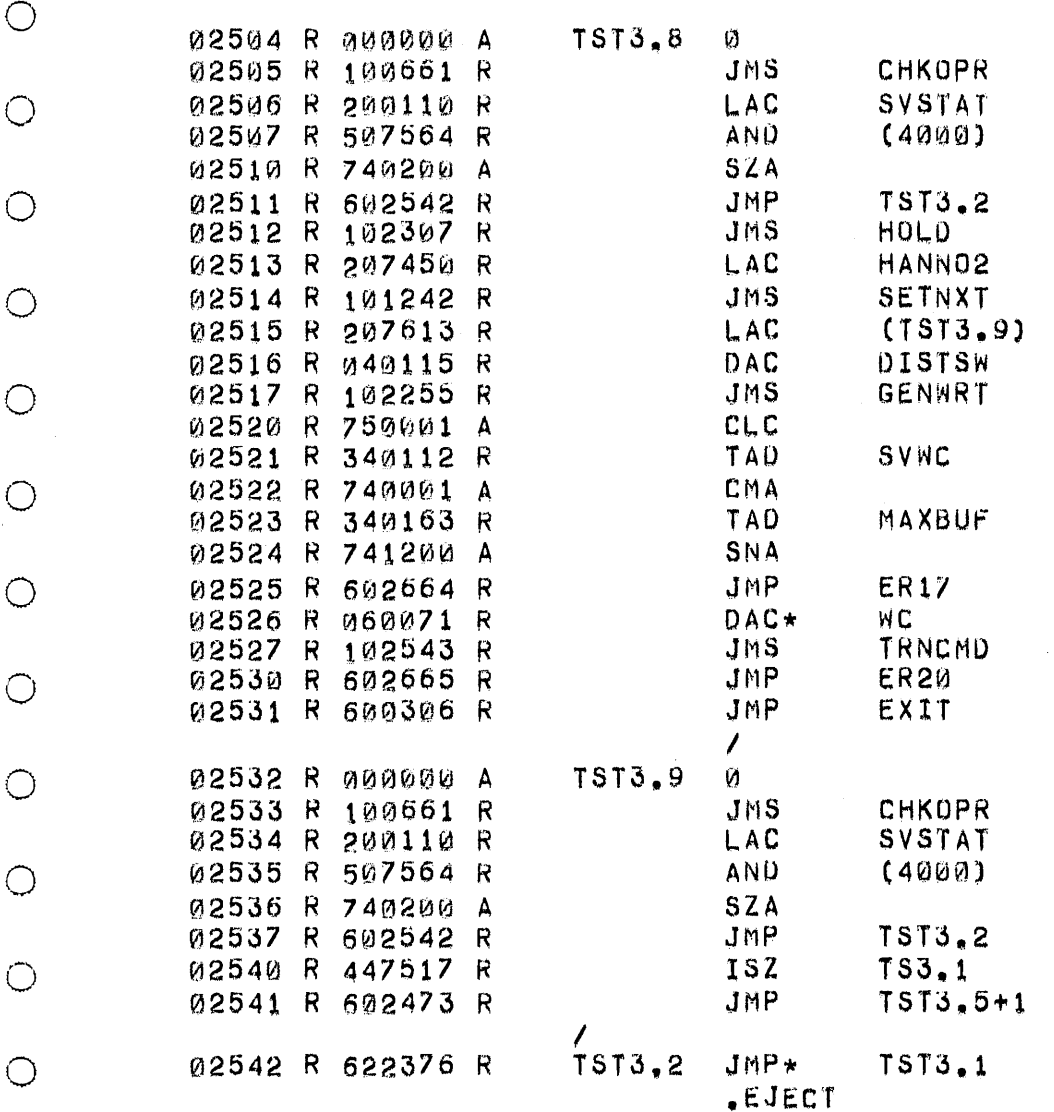

 $\sqrt{ }$ 

 $\bigcirc$ 

 $\bigcirc$ 

 $\bigcirc$ 

 $\bigcirc$ 

 $\bigcirc$ 

## $\bigcirc$  $\circ$

 $\bigcirc$ 

 $\bigcirc$ 

 $\circ$ 

 $\bigcirc$ 

 $\bigcirc$ 

 $\circlearrowleft$ 

 $\bigcirc$ 

 $\bigcirc$ 

 $\bigcirc$ 

 $\bigcirc$ 

 $\bigcirc$ 

 $\circ$ 

 $\circlearrowright$ 

 $\bigcirc$ 

 $\bigcirc$ 

 $\bigcirc$ 

 $\bigcirc$ 

 $\bigcirc$ 

 $\bigcirc$ 

 $\bigcirc$ 

 $\bigcirc$ 

 $\bigcirc$ 

 $\bigcirc$ 

 $\bigcirc$ 

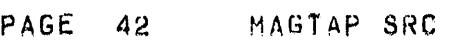

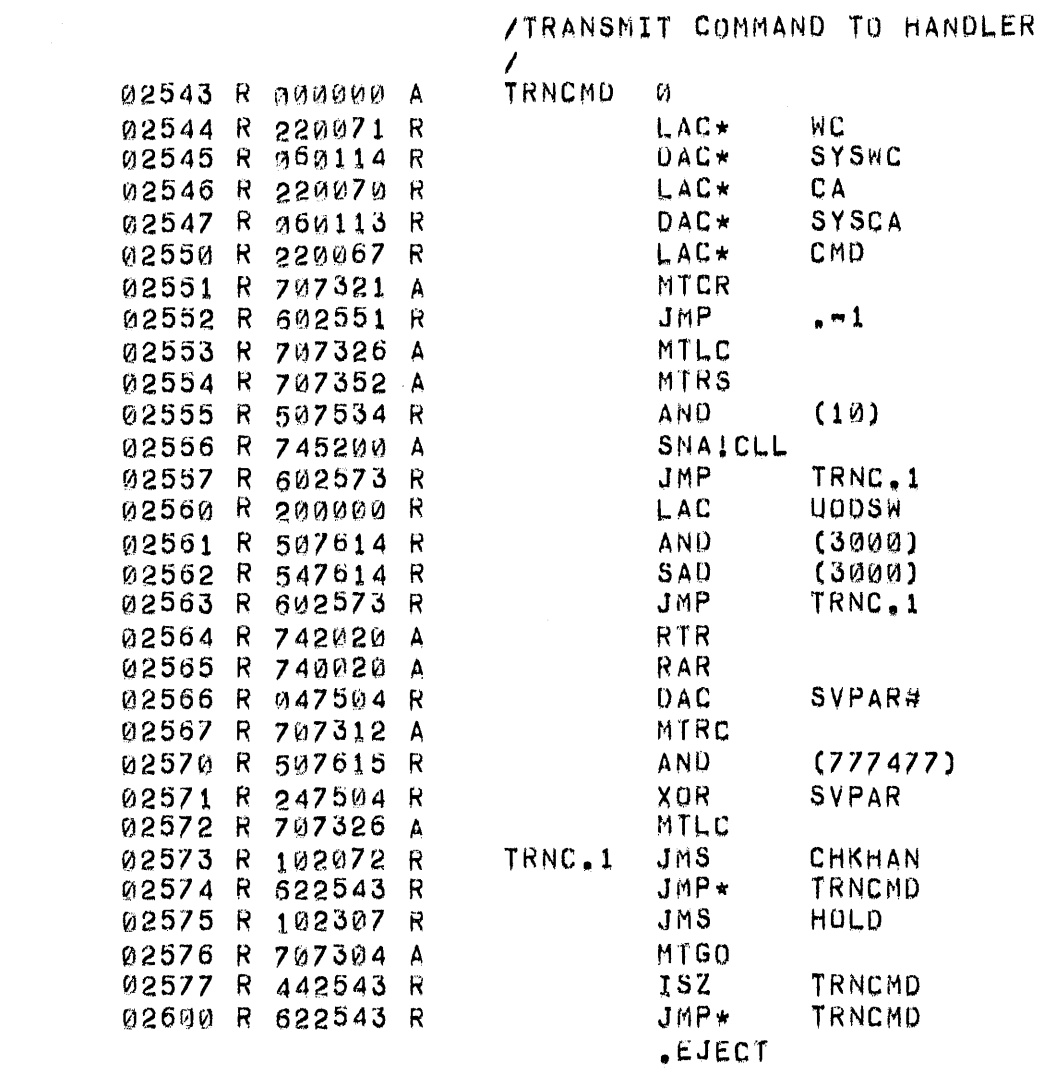

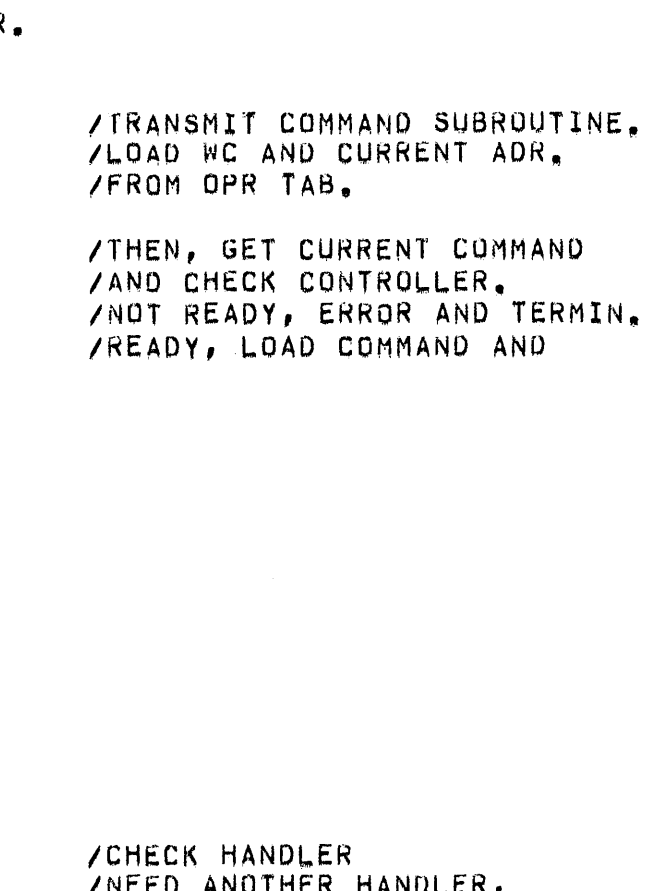

/NEED ANOTHER HANDLER,

/OK, SET GO.

 $\bigcirc$ 

 $\bigcirc$ 

 $\circlearrowright$ 

 $\bigcirc$ 

 $\circlearrowright$ 

 $\circ$ 

 $\bigcirc$ 

 $\circ$ 

 $\bigcirc$ 

 $\bigcirc$ 

 $\bigcirc$ 

 $\bigcirc$ 

 $\bigcirc$ 

### $\circ$

 $\bigcirc$  $\circ$ 

 $\circ$ 

 $\bigcirc$ 

 $\bigcirc$ 

 $\bigcirc$ 

 $\bigcirc$ 

 $\bigcirc$ 

 $\bigcirc$  $\bigcirc$ 

 $\bigcirc$ 

 $\bigcirc$ 

 $\bigcirc$ 

 $\circlearrowright$ 

 $\bigcirc$ 

 $\bigcirc$ 

 $\bigcirc$ 

 $\bigcirc$ 

 $\bigcirc$ 

 $\bigcirc$ 

 $\bigcirc$ 

 $\bigcirc$ 

MAGTAP SRC

 $\bigcirc$ 

 $\bigcirc$ 

 $\circ$ 

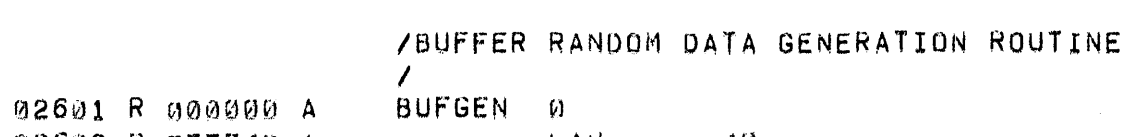

 $-40$ 

/FORTY OCTAL LOCATIONS PER **/ENTRY** 

/GENERATE READ

 $\bigcirc$ 

 $\bigcirc$ 

 $\circ$ 

 $\bigcirc$ 

 $\bigcirc$ 

 $\bigcirc$ 

 $\bigcirc$ 

 $\bigcirc$ 

 $\circ$ 

 $\circ$  $\sim$ 

 $\bigcirc$ 

 $\bigcirc$ 

 $\bigcirc$ 

 $\bigcirc$ 

 $\bigcirc$ 

 $\bigcirc$ 

 $\bigcirc$ 

 $\bigcirc$ 

 $\bigcirc$ 

 $\circ$ 

 $\bigcirc$ 

 $\bigcirc$ 

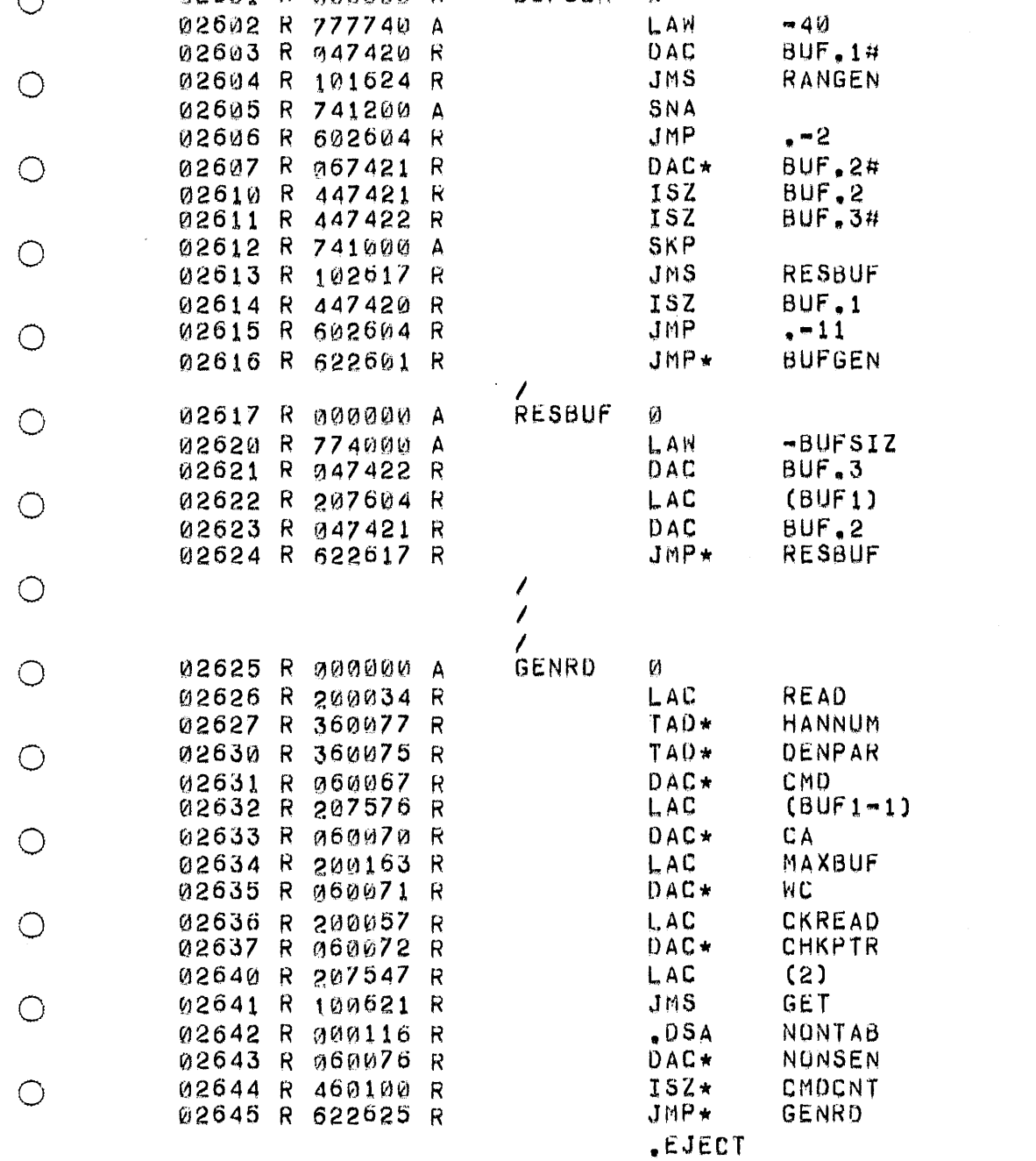

- $\bigcirc$
- $\bigcirc$

 $\circ$ 

 $\bigcirc$ 

 $\circlearrowright$ 

MAGTAP SRC PAGE 44

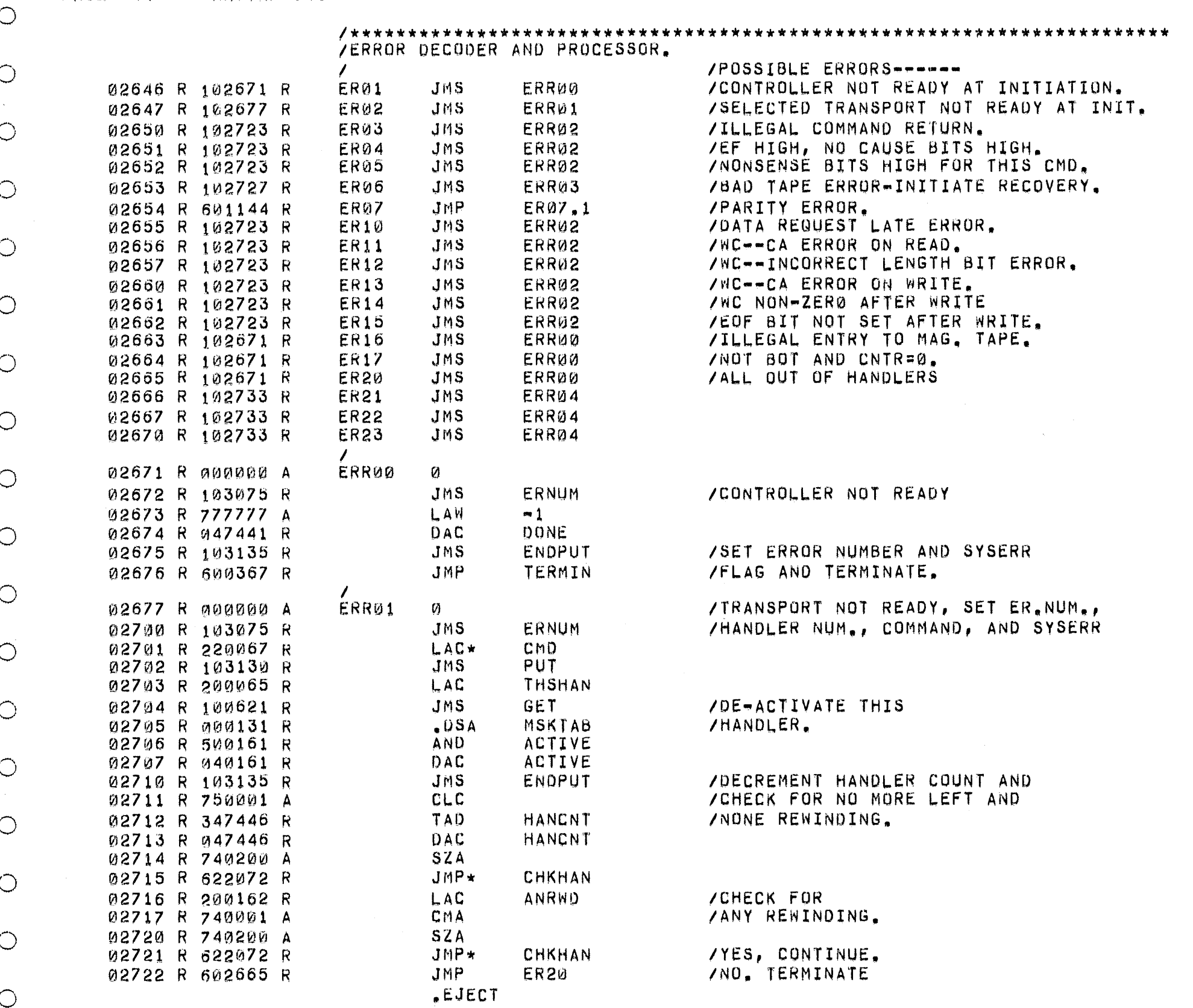

 $\bigcirc$ 

 $\circ$ 

 $\bigcirc$ 

 $\bigcirc$ 

 $\circ$ 

 $\circ$ 

 $\bigcirc$ 

 $\bigcirc$ 

 $\bigcirc$ 

 $\bigcirc$ 

 $\circ$ 

 $\circ$ 

 $\bigcirc$ 

 $\bigcirc$ 

 $\overline{O}$ 

 $\bigcirc$ 

 $\bigcirc$ 

 $\bigcirc$ 

 $\bigcirc$ 

 $\bigcirc$ 

 $\bigcirc$ 

 $\bigcirc$ 

 $\alpha$ 

 $\subset$ 

 $\bigcirc$ 

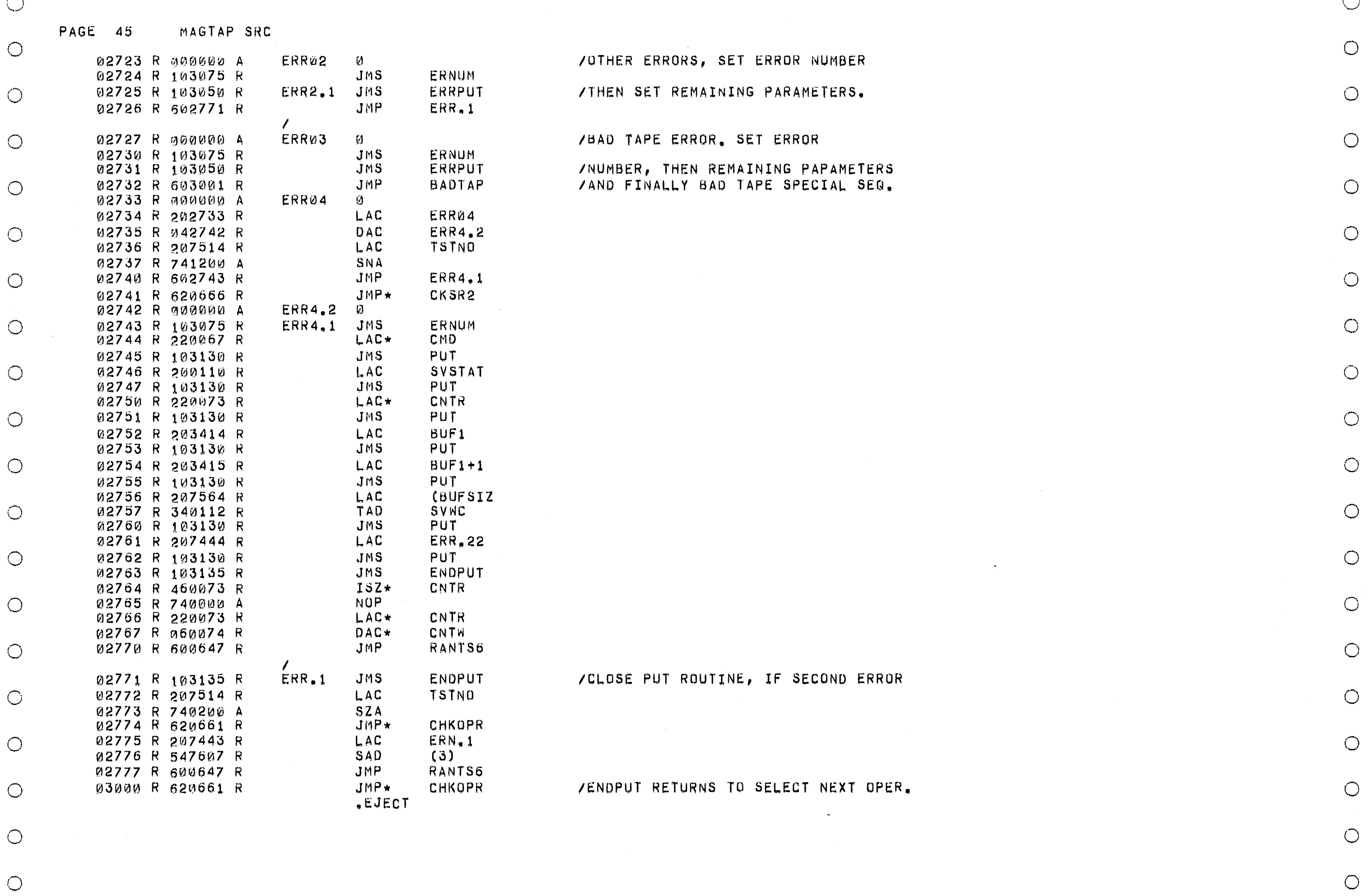

وستسم

 $\circlearrowright$ 

 $\circ$ 

 $\circlearrowright$ 

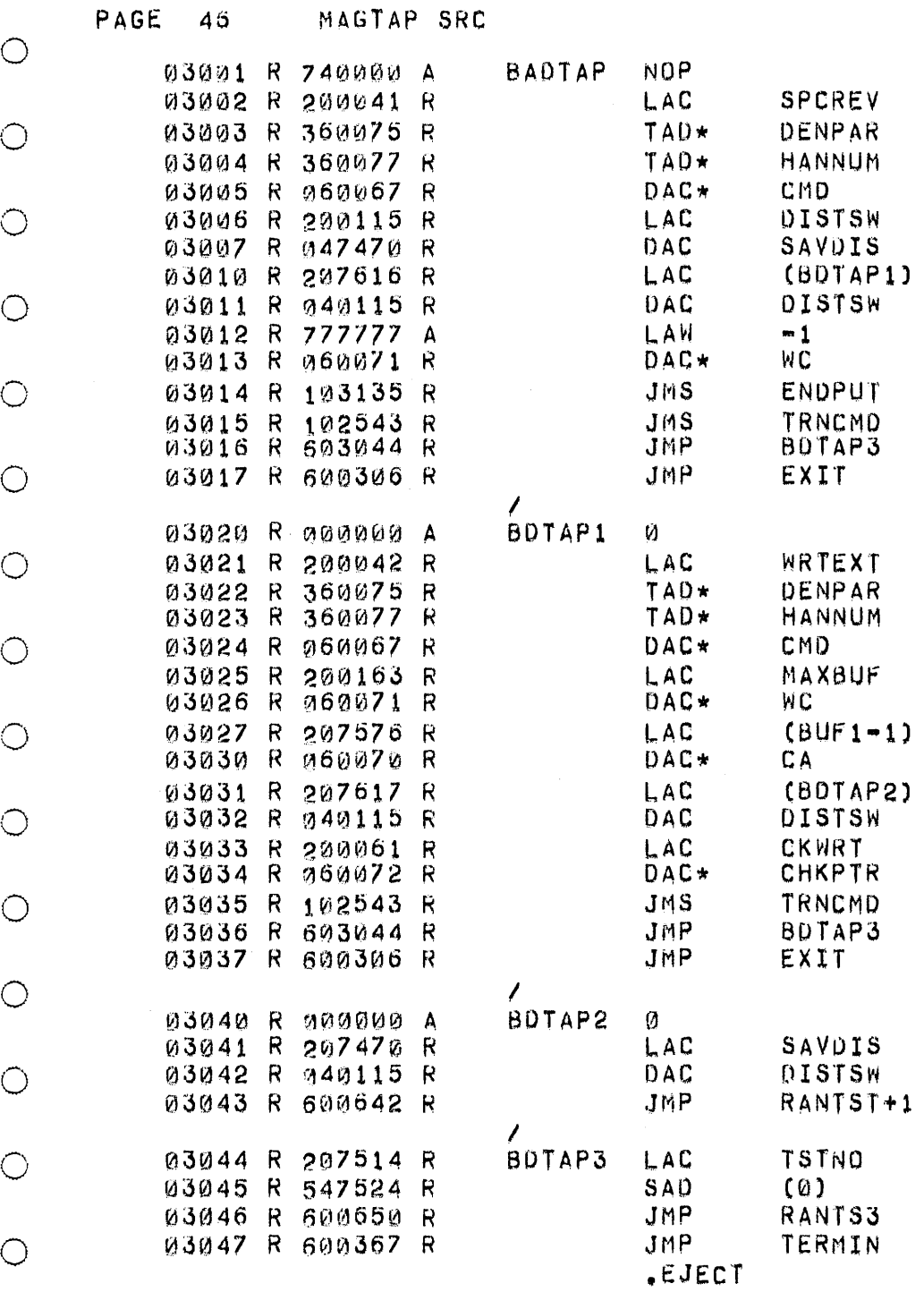

/BAD TAPE SEQUENCE. PERFORMED /IN THE EVENT OF A BAD TAPE IERROR. THE SEQUENCE IS AS /FOLLOWS, A FORCED BACKWARD 15PACE IS ARTIfICIALLY SET AS

ITHE NEST OPERATION FOR THIS /HANDLER.

ISET SPECIAL SEQUENCE SWITCH TO IAVOID SELECT NXT QP FOH THIS HANDLER.  $\bigcirc$ 

o

o

o

o

o

o

o

o

 $\bigcirc$ 

 $\circ$ 

o

o

 $\bigcirc$ 

o

o

o

o

o

o

o

o

/SECOND PURTION OF BAD TAPE ISEQUENCE. FORCE AN EXTENOEU /WRITE

*ISET* CHECK POINTER AS fOR A INORMAL. WRITE, /RETURN, TO NORMAL. SEQUENCE,

 $\bigcirc$ 

 $\bigcirc$ 

 $\bigcirc$ 

 $\bigcirc$  .

 $\bigcirc$ 

 $\bigcirc$ 

![](_page_46_Picture_63.jpeg)

 $\bigcirc$ 

 $\circ$ 

 $\circ$ 

 $\circlearrowright$ 

 $\bigcirc$ 

 $\bigcirc$ 

 $\bigcirc$ 

 $\bigcirc$ 

 $\bigcirc$ 

 $\bigcirc$ 

 $\bigcirc$ 

 $\bigcirc$ 

 $\bigcirc$ 

 $\hat{\mathcal{A}}$ 

 $\mathcal{L}^{\text{max}}_{\text{max}}$ 

**PAGE 48** MAGTAP SRC

/PUT ROUTINE, PLACES ERROR PARAMETERS IN SUCCESSIVE LOCS. IN PROPER /<br>/ERROR TABLE FOR MONITOR.

 $\mathcal{L}^{\pm}$ 

 $\bigcirc$ 

 $\circ$ 

 $\circ$ 

 $\bigcirc$ 

 $\circ$ 

 $\bigcirc$ 

 $\circ$ 

 $\bigcirc$ 

 $\bigcirc$ 

 $\circ$ 

 $\bigcirc$ 

 $\circ$ 

 $\bigcirc$ 

 $\circ$ 

 $\bigcirc$ 

 $\circ$ 

 $\circlearrowright$ 

 $\bigcirc$ 

 $\bigcirc$ 

 $\bigcirc$ 

 $\bigcirc$ 

 $\bigcirc$ 

![](_page_47_Picture_112.jpeg)

 $\bigcirc$ 

 $\bigcirc$ 

 $\bigcirc$ 

 $\circ$ 

 $\bigcirc$ 

 $\circ$ 

 $\circ$ 

 $\bigcirc$ 

![](_page_48_Picture_72.jpeg)

 $\bigcirc$ 

 $\bigcirc$ 

 $\bigcirc$ 

 $\bigcirc$ 

 $\bigcirc$ 

 $\bigcirc$ 

 $\bigcirc$ 

 $\bigcirc$ 

 $\bigcirc$ 

 $\bigcirc$ 

 $\bigcirc$ 

 $\bigcirc$ 

 $\bigcirc$ 

 $\bigcirc$ 

 $\bigcirc$ 

 $\bigcirc$ 

 $\bigcirc$ 

 $\bigcirc$ 

 $\bigcirc$ 

 $\bigcirc$ 

 $\bigcirc$ 

![](_page_49_Picture_7.jpeg)

 $\circlearrowleft$ 

![](_page_50_Picture_122.jpeg)

NO ERROR LINES

 $\mathbb{C}$ 

 $\bigcirc$ 

 $\circ$ 

 $\circ$ 

 $\bigcirc$ 

 $\bigcirc$ 

 $\bigcirc$ 

 $\bigcirc$ 

 $\bigcirc$ 

 $\circ$ 

 $\bigcirc$ 

 $\circ$ 

 $\bigcirc$ 

 $\circ$ 

 $\bigcirc$ 

 $\circ$ 

 $\bigcirc$ 

 $\bigcirc$ 

 $\bigcirc$ 

 $\circ$ 

 $\bigcirc$ 

 $\bigcirc$ 

 $\circ$ 

 $\zeta$ 

 $\bigcirc$ 

 $\bigcirc$  $\circ$ 

 $\bigcirc$  $\bigcirc$ 

 $\bigcirc$ 

 $\circ$ 

 $\circ$ 

 $\bigcirc$ 

 $\circ$ 

 $\circ$ 

 $\bigcirc$ 

PAGE 52 MAGTAP SRC

C

![](_page_51_Picture_81.jpeg)

 $\circ$ 

 $\circ$ 

 $\bigcirc$ 

 $\circ$ 

 $\circ$ 

 $\circ$ 

 $\circ$ 

 $\bigcirc$ 

 $\bigcirc$ 

 $\circlearrowright$ 

 $\circlearrowright$ 

 $\circ$ 

 $\bigcirc$ 

 $\circ$ 

 $\bigcirc$ 

 $\bigcirc$ 

 $\bigcirc$ 

 $\bigcirc$ 

 $\bigcirc$ 

 $\bigcirc$ 

 $\bigcirc$ 

 $\bigcirc$ 

 $\bigcirc$ 

MAGTAP SRC PAGE 53

![](_page_52_Picture_106.jpeg)

 $\bigcirc$ 

 $\bigcirc$ 

 $\circ$ 

 $\circ$ 

 $\bigcirc$ 

 $\bigcirc$ 

 $\bigcirc$ 

 $\bigcirc$ 

 $\bigcirc$ 

 $\bigcirc$ 

 $\circ$ 

 $\bigcirc$ 

 $\circ$ 

 $\bigcirc$ 

 $\circ$ 

 $\circ$ 

 $\circ$ 

 $\circ$ 

 $\bigcirc$ 

 $\circ$ 

 $\circ$ 

 $\bigcirc$ 

 $\bigcirc$ 

 $\bigcirc$ 

 $\bigcirc$ 

 $\bigcirc$ 

 $\circ$ 

 $\bigcirc$ 

 $\circ$ 

 $\bigcirc$ 

 $\circ$ 

 $\circ$  $\bigcap$ 

PAGE 54 MAGTAP SRC

 $\bigcirc$ 

![](_page_53_Picture_82.jpeg)

 $\bigcirc$ 

 $\bigcirc$ 

 $\bigcirc$ 

 $\bigcirc$ 

 $\circlearrowright$ 

 $\bigcirc$ 

 $\bigcirc$ 

 $\bigcirc$ 

 $\bigcirc$ 

 $\bigcirc$ 

 $\bigcirc$ 

 $\circ$ 

 $\bigcirc$ 

 $\bigcirc$ 

 $\bigcirc$ 

 $\circ$ 

 $\circlearrowright$ 

 $\bigcirc$ 

 $\bigcirc$ 

 $\circlearrowright$ 

 $\bigcirc$ 

 $\bigcirc$ 

 $\mathcal{O}$ 

PAGE 55 MAGTAP SRC

![](_page_54_Picture_120.jpeg)

![](_page_54_Picture_121.jpeg)

 $\mathbb{C}$ 

 $\bigcirc$ 

 $\bigcirc$ 

 $\circlearrowright$ 

 $\bigcirc$ 

 $\bigcirc$ 

 $\circlearrowright$ 

 $\circlearrowright$ 

 $\circlearrowright$ 

 $\circ$ 

 $\circlearrowright$ 

 $\circlearrowright$ 

 $\circlearrowright$ 

 $\circlearrowright$ 

 $\bigcirc$ 

 $\circlearrowright$ 

 $\bigcirc$ 

 $\circlearrowright$ 

 $\bigcirc$ 

 $\bigcirc$ 

 $\bigcirc$ 

 $\bigcirc$ 

 $\bigcirc$ 

 $\circlearrowright$ 

 $\bigcirc$ 

 $\bigcirc$  $\bigcirc$ 

 $\bigcirc$  $\circ$ 

 $\bigcirc$ 

 $\bigcirc$ 

 $\bigcirc$  $\bigcirc$